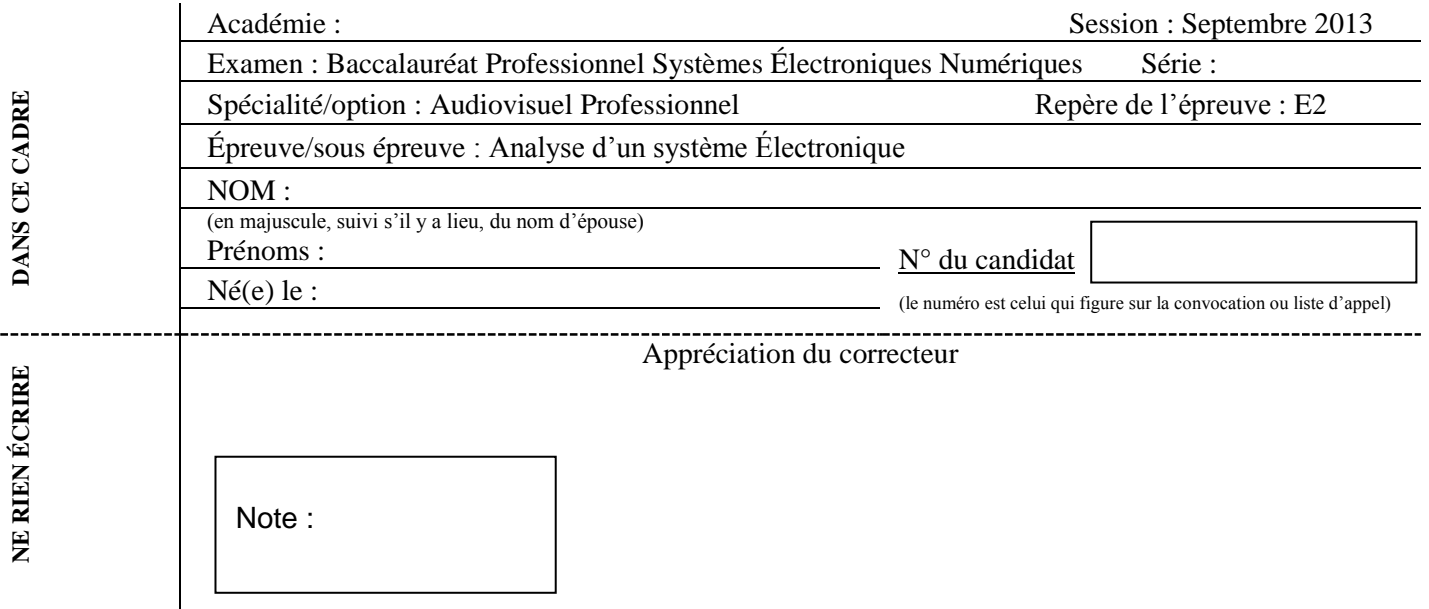

Il est interdit aux candidats de signer leur composition ou d'y mettre un signe quelconque pouvant indiquer sa provenance.

Baccalauréat Professionnel

### **SYSTÈMES ÉLECTRONIQUES NUMÉRIQUES**

**Champ professionnel : Audiovisuel Professionnel**

# **ÉPREUVE E2**

# **ANALYSE D'UN SYSTÈME ÉLECTRONIQUE**

Durée 4 heures – coefficient 5

#### **Notes à l'attention du candidat :**

- le sujet comporte 3 parties différentes
- □ partie 1 : mise en situation avec présentation du projet d'installation ;
- □ partie 2 : questionnement tronc commun ;
- partie 3 : questionnement spécifique, lié au champ professionnel ;

calculatrice de poche à fonctionnement autonome autorisée (cf. circulaire n° 99-186 du 16-11-1999) ;

 vous devrez répondre directement sur les documents du dossier sujet dans les espaces prévus, en apportant un soin particulier dans la rédaction des réponses aux différentes questions ;

 vous ne devez pas noter vos nom et prénom sur ce dossier hormis dans la partie anonymat en haut de cette page ;

vous devrez rendre l'ensemble des documents du dossier sujet en fin d'épreuve.

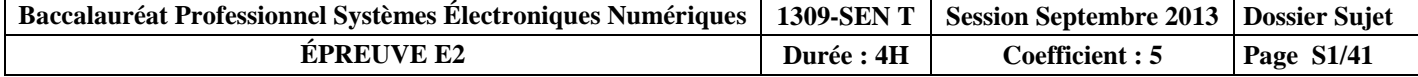

### **Partie 1 : Mise en situation et présentation du projet**

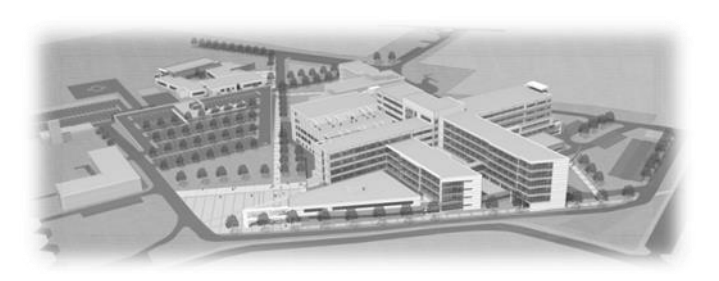

Créé en 1966, le Centre Hospitalier de Cambrai est un établissement public de santé implanté dans la région Nord-Pas-de-Calais (département du Nord). La ville de Cambrai, la plus importante de l'arrondissement, est proche des axes autoroutiers A2, A1 et A 26 et située à 80 kms de Lille, à 35 kms de Valenciennes et à 50 kms de la BELGIQUE. Outre l'hôpital, elle comporte la Clinique du Cambrésis, la Maison de Santé Sainte-Marie,

la Clinique Saint-Roch et le Centre l'ADAPT.

Le Centre Hospitalier de Cambrai est le premier établissement de recours pour les patients de son secteur. Il est organisé autour d'un site principal de 16 hectares. Sa capacité est de 770 lits et son effectif se compose d'un personnel médical (150 agents) et d'un personnel non médical (1 200 agents). Il a une activité diversifiée en médecine, chirurgie, gynécologie-obstétrique. Il dispose d'un service de moyen séjour (soins de suite polyvalents), d'un service de soins de longue durée et de son propre plateau technique. En outre, lui sont rattachés trois secteurs de psychiatrie générale et un secteur de pédopsychiatrie infanto-juvénile.

Le Centre Hospitalier de CAMBRAI couvre les activités suivantes :

- Anesthésie, Réanimation, Surveillance continue
- Hémodialyse, Dialyse Péritonéale, Néphrologie
- Médecine polyvalente
- Diabétologie, Hépato-gastro-entérologie, Endoscopies
- Alcoologie
- Pneumologie, Tabacologie
- Cardiologie, Unité de Soins Intensifs Continue (USIC), Réadaptation cardiaque
- Chirurgie viscérale et vasculaire, Orthopédique, Traumatologique
- ORL, Ophtalmologie, Stomatologie
- Pédopsychiatrie, Psychiatrie
- Pédiatrie, Surveillance continue pédiatrique
- Gynécologie Obstétrique, Maternité, Stérilisation centrale
- Hébergement (3 résidences de retraite)
- Court séjour gériatrique
- Soins de suite, Soins de longue durée, Consultation mémoire
- Imagerie médicale (Scanners et IRM)
- Soins de support : Soins palliatifs et Douleur
- Urgences-SMUR
- Pharmacie à usage intérieur
- **Consultations**
- Institut de Formation en Soins Infirmiers.

L'établissement est aujourd'hui confronté à des nécessités de restructuration importante afin de mettre son plateau technique aux normes de fonctionnement, d'adapter les surfaces de travail par activité et de réorganiser les circuits.

Dans ce contexte, l'étude proposée concernera l'aménagement des locaux du site principal et plus particulièrement du pôle des urgences.

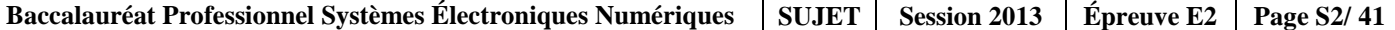

#### **1.1 Électronique Industrielle Embarquée**

La géolocalisation est un procédé qui détermine la position et la vitesse d'un objet (une personne, un véhicule, etc.) sur un plan ou une carte à l'aide de ses coordonnées géographiques (latitude, longitude et altitude). À l'heure actuelle, ce procédé s'appuie essentiellement sur la combinaison des technologies du GPS et de la téléphonie mobile (GSM / GPRS).

#### **Le SMUR de CAMBRAI innove dans un système de géolocalisation**

En matière de secours, le temps est parfois aussi précieux que les gestes. En gagner dans une intervention peut parfois contribuer à sauver des vies.

Dans cette optique, le SMUR de CAMBRAI a décidé d'équiper ces véhicules d'un système de géolocalisation. Ce système permettra de localiser les ambulances, de qualifier leur état (disponibilité, activités en cours, etc.) et de les diriger plus rapidement vers un lieu d'intervention.

Plusieurs systèmes de géolocalisation sont présents sur le marché. Il a été fait le choix d'équiper les ambulances du SMUR de balises X1 INTELLITRAC commercialisées par la société NOMADIC SOLUTION.

Pour permettre l'identification du personnel parti en intervention, une interface 1-WIRE (type TAG) sera associée au système de géolocalisation.

#### **1.2 Télécommunications et Réseaux**

Dans le cadre du projet immobilier de restructuration du Centre Hospitalier de Cambrai, une nouvelle infrastructure réseau LAN a été déployée. Elle permet de donner accès aux applications, aux différents lieux et services stratégiques de l'hôpital. Ce réseau est fiable, performant et est le socle des différentes applications.

Par extension, cette architecture est également le socle des services qui sont proposés aux patients via un terminal de type terminal multimédia. Nous pouvons citer l'accès à l'Internet, la téléphonie patient, la VOD, l'imagerie, la télévision, la radio, etc.

La solution est construite autour des produits de commutation du constructeur

Alcatel-Lucent et plus particulièrement les deux gammes de commutateurs suivants :

- OmniSwitch 9700, pour les cœurs de réseau (niveau 3)
- OmniSwitch 6850, pour la distribution (niveau 3 PoE ou non PoE )

#### **Performances du réseau :**

Performances assurées par la mise en œuvre de deux cœurs de réseau avec des commutateurs de nouvelle génération (OS9700).

- Commutation Giga-Ethernet jusqu'au poste de travail (10/100/1000)
- Utilisation de la technologie 10 Giga et Gigabit Ethernet fibre pour les liaisons inter commutateurs
- Administration complète du nouveau réseau LAN avec le logiciel de Management de réseau « OmniVista »
- Prise en compte de l'ancien réseau, toujours actif pour les locaux non encore réhabilités, avec l'interconnexion des deux cœurs.

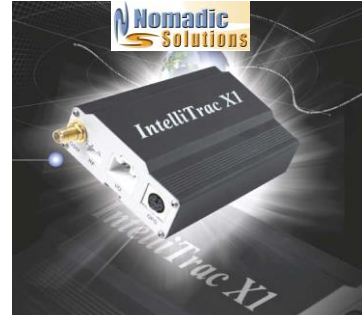

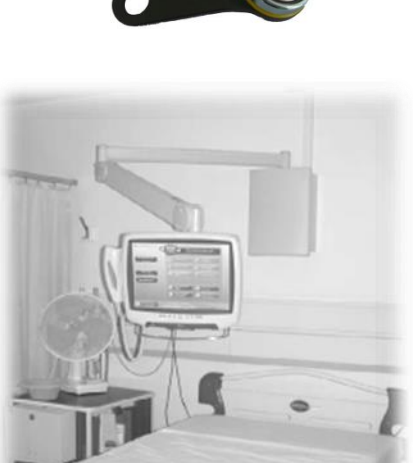

#### **Descriptif des ressources techniques pour la partie téléphonique :**

Dans le cadre du projet immobilier de restructuration du Centre Hospitalier de Cambrai, une nouvelle infrastructure téléphonique a été déployée. En plus de l'autocommutateur existant, un nouveau modèle (OmniPcx entreprise) a été ajouté. L'ensemble des deux entités est géré comme un seul système téléphonique. Il englobe :

- 237 postes SIP (TMP)
- 36 postes numériques ALCATEL type 40xx
- 2 postes opératrices ALCATEL type 4059
- 490 postes IP ALCATEL type 40x8
- 180 mobiles DECT.

#### **1.3 Alarme Sécurité Incendie**

#### **1.3.1 Incendie**

L'hôpital de Cambrai peut accueillir au total 1490 personnes (hors personnel). Le directeur de l'établissement doit assurer la protection des patients et des travailleurs intervenants dans cet hôpital. Il supervise différents services dont :

- Un service médical d'urgence occupant le niveau 0 « bas » de l'hôpital.
- Un service médical permettant les consultations de jour sur le niveau 0 « haut » de l'hôpital.
- Un service administratif au niveau -1 de l'hôpital composé d'une salle d'archives permettant de stocker les dossiers papiers et d'une salle informatique enfermant l'ensemble des ressources médicales et archives informatisées.
- Un service de sécurité habilité à intervenir dans le bâtiment en cas de danger.

#### **1.3.2 Contrôle d'accès et d'intrusion**

#### **Contrôle d'accès des vestiaires du rez-de-chaussée bas.**

Pour assurer la sécurité du personnel et de ses biens, l'accès aux vestiaires du personnel de l'hôpital sera contrôlé par badge. Le nombre de personnes autorisées est d'environ 800 personnes. Il n'y aura pas d'horodatage puisque les services fonctionnent 24h/24 et 7J/7, le personnel doit donc à tout moment pouvoir accéder aux vestiaires.

Chaque accès sera équipé d'un dispositif de contrôle d'accès.

#### **Contrôle d'accès et d'intrusion dans les salles d'archives du rez-de-chaussée bas.**

L'hôpital possède 2 salles d'archives pour les dossiers papiers et informatiques des patients. Pour assurer la confidentialité des informations stockées, un contrôle d'accès et une alarme intrusion seront prévus dans chacune des salles.

#### **Solution retenue.**

Pour gérer à la fois les accès et l'intrusion, une centrale de la gamme SPASS de chez SEPTAM sera installée. Elle sera implantée dans la grande salle d'archives contenant les serveurs de stockage des données patients.

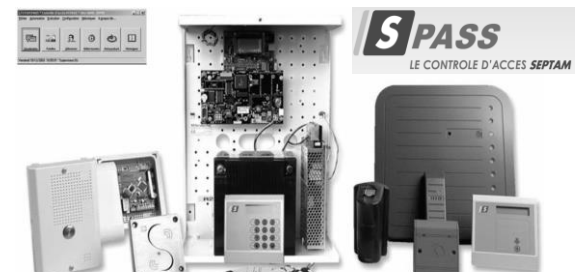

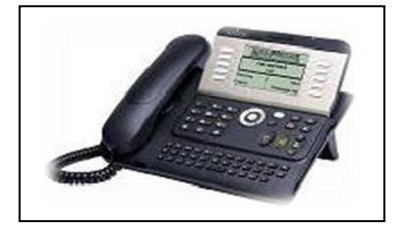

Éclairage de sécurité.

Extinction d'incendie.

Le Tri i ji

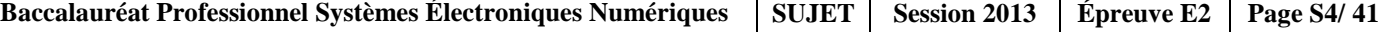

#### **1.3.3 Vidéosurveillance**

Suite à l'appel d'offre de la rénovation de l'hôpital de Cambrai, votre patron vous demande de justifier les besoins concernant le système de vidéosurveillance. L'installation est constituée de 7 caméras permettant l'enregistrement des accès du service d'urgence

Le stockeur numérique dispose d'un disque dur, la commande du dôme est réalisée par un clavier de commande et la visualisation se fait par l'intermédiaire de 3 écrans LCD, le tout étant situé dans le poste de sécurité.

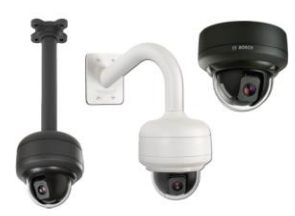

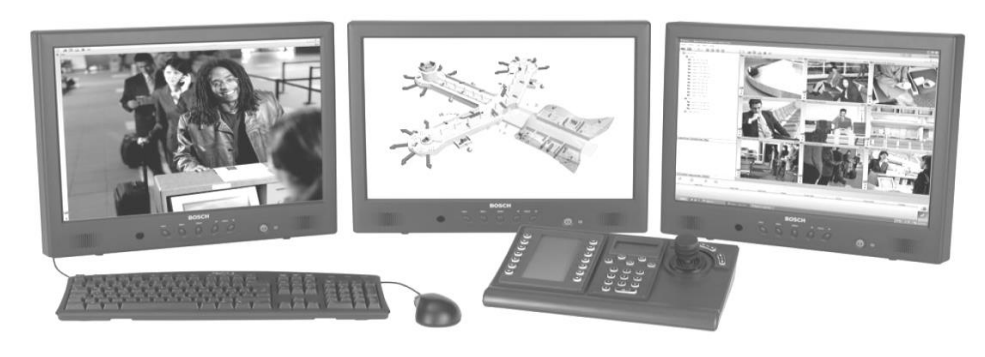

#### **1.4 Électrodomestique**

#### **Habilitation et protections électriques - Électrodomestique**

Le centre hospitalier de Cambrai dispose d'une salle (office), donnant sur une salle de réunion séparée par une porte.

Il a été décidé d'octroyer cette salle au personnel pour la transformer en salle de repos.

L'entreprise SENINSTAL a été choisie par le centre hospitalier pour équiper cette salle en appareils électrodomestiques. Vous installerez un lave-vaisselle, un réfrigérateur et un four à micro-ondes.

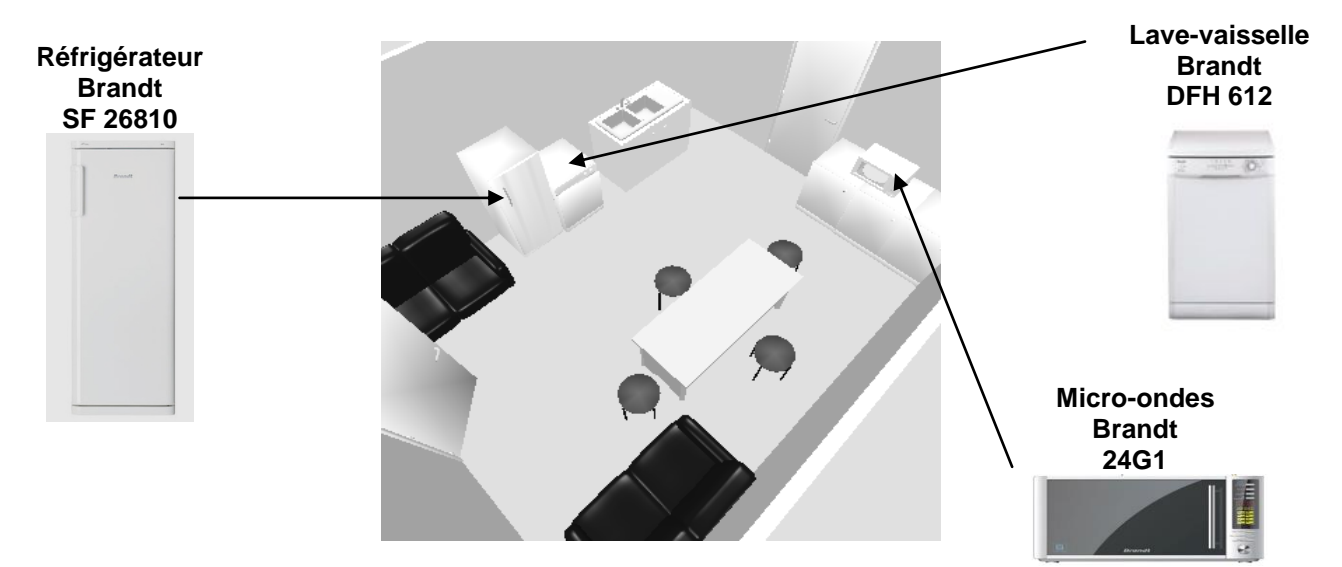

#### **Sécurité électrique**

Les installations électriques répondent aux normes PROMOTELEC, NFC15-100 et UTE C 15-211 en vigueur pour les locaux hospitaliers.

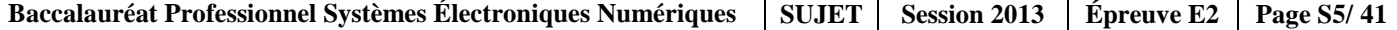

#### **1.5 Audiovisuel Multimédia**

Au sein de l'hôpital, un bâtiment d'accueil destiné aux familles des patients de longue durée propose une salle de vie commune disposant d'un salon et de chambres individuelles.

Ces chambres ainsi que le salon sont connectés à un local technique.

Chacune des chambres ainsi que le salon, sont équipés d'un téléviseur avec la fonction DLNA.

Un démodulateur satellite permettant d'obtenir des chaînes supplémentaires est disponible en option.

Le local technique regroupe les sources audiovisuelles issues d'un satellite et d'une antenne terrestre en bande UHF/VHF ainsi qu'un système de stockage permettant de regarder des films (VOD) à distance sur un téléviseur via le réseau Ethernet et de sauvegarder les données des patients se trouvant dans les divers ordinateurs de l'hôpital.

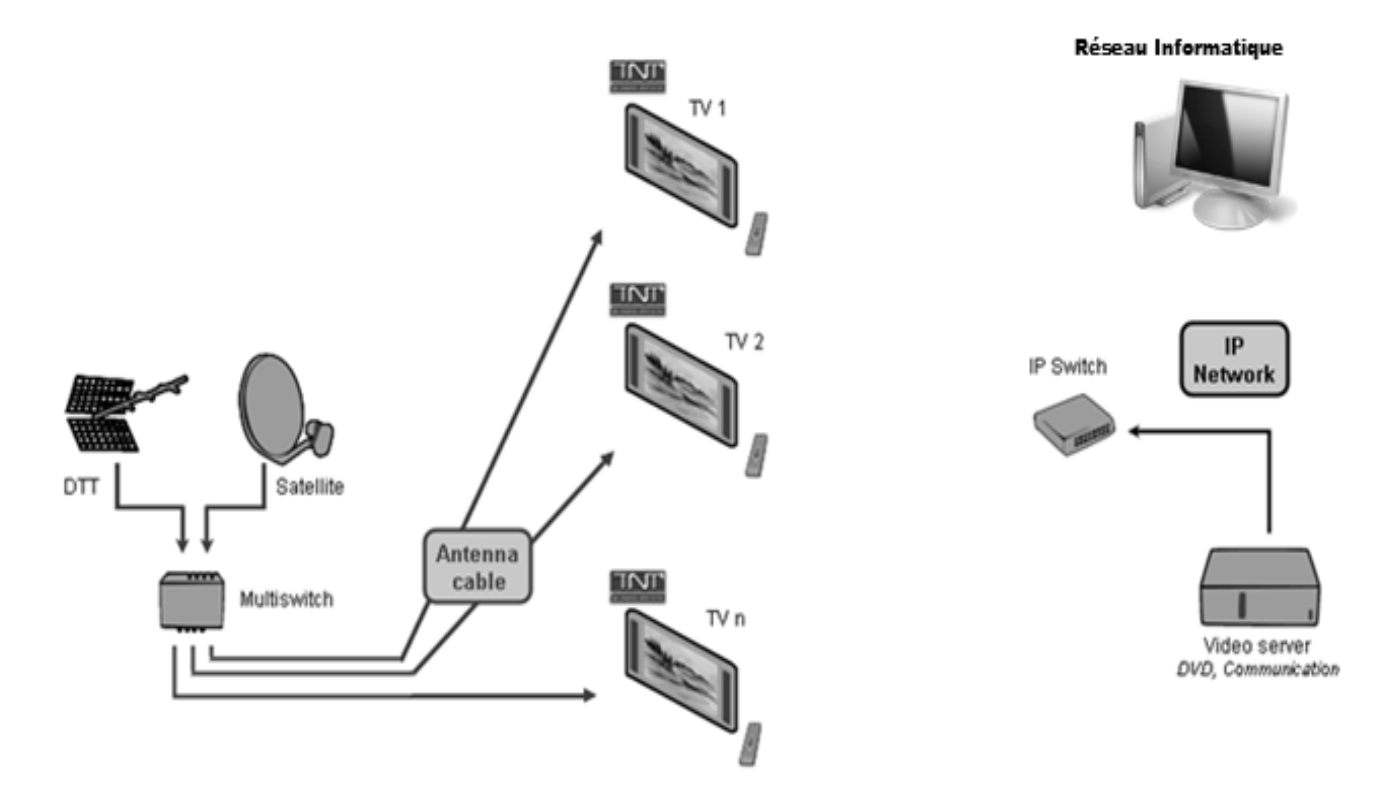

#### **1.6 Audiovisuel Professionnel**

Le Centre Hospitalier de Cambrai intègre un amphithéâtre permettant d'accueillir des séminaires et pouvant se transformer occasionnellement en salle de spectacle.

La couverture sonore de l'amphithéâtre sera réalisée selon le principe de la "sonorisation ligne 100V". L'ensemble sera constitué de :

- 20 haut-parleurs encastrés dans le plafond, répartis sur quatre zones (zone 1 à zone 4).
- 1 amplificateur mélangeur implanté en régie,
- 2 microphones pupitre destinés aux conférenciers,
- $\checkmark$  1 microphone HF destiné au recueil des interventions de la salle.

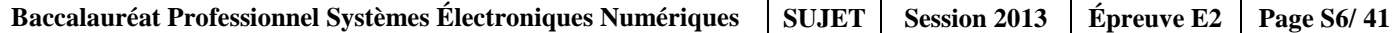

### **Partie 2 : Questionnement tronc commun**

#### **2.1. Électronique Industrielle Embarquée**

#### **La structure du système GPS est donnée en ANNEXE N° 1.**

#### **Question 2.1.1**

Compléter les cases du synoptique ci-dessous par les « 3 segments » qui constituent le système GPS.

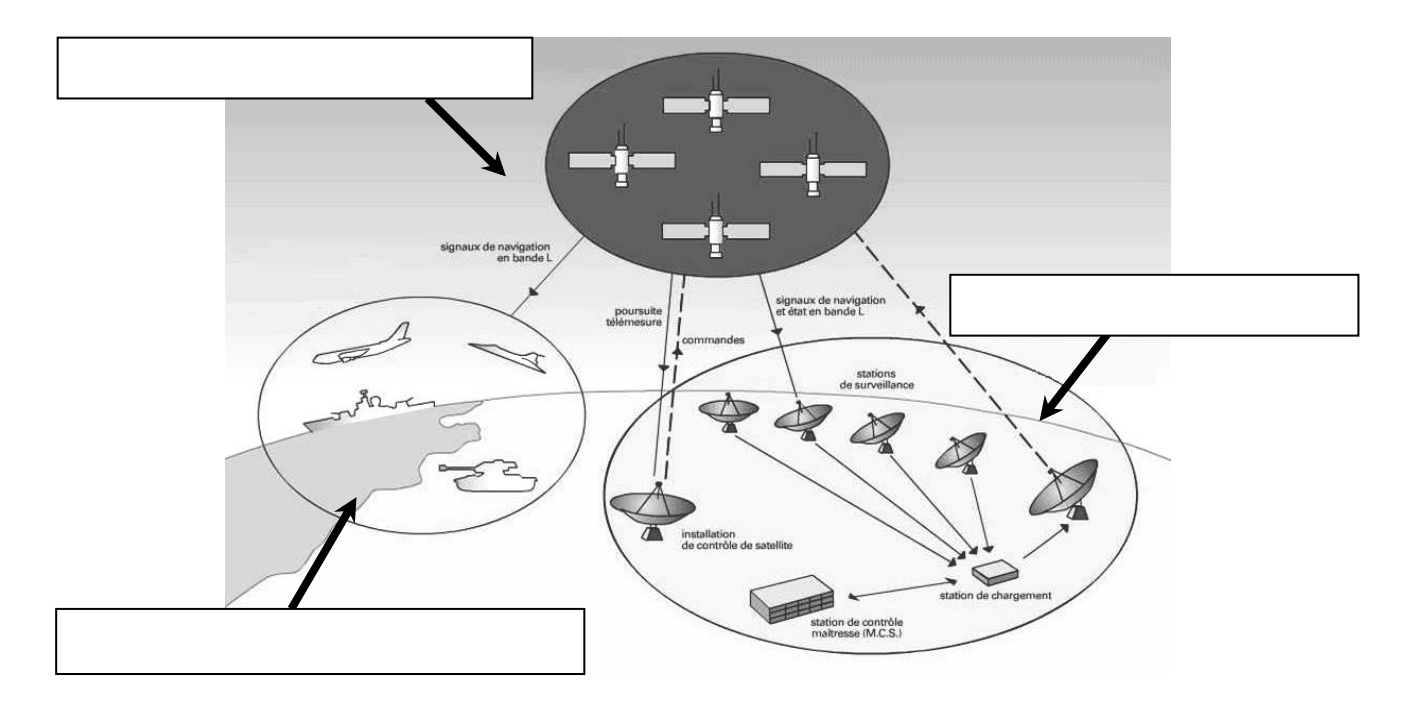

#### **Question 2.1.2**

*Principe de localisation.*

Préciser le nom des **lignes imaginaires** permettant de repérer un point par ses coordonnées sur un planisphère.

#### **Question 2.1.3**

Indiquer, à l'aide du dossier technique, le nombre de satellites nécessaires pour obtenir les données correspondant à "l'altitude".

#### **Question 2.1.4**

*Transmission du signal (cf. ANNEXE N° 1)*

Compléter le synoptique ci-dessous par des flèches indiquant le sens de transmission des informations.

- En rouge (ou trait mixte) seront représentées les transmissions électromagnétiques.
- En vert (ou trait plein) seront représentées les transmissions filaires.

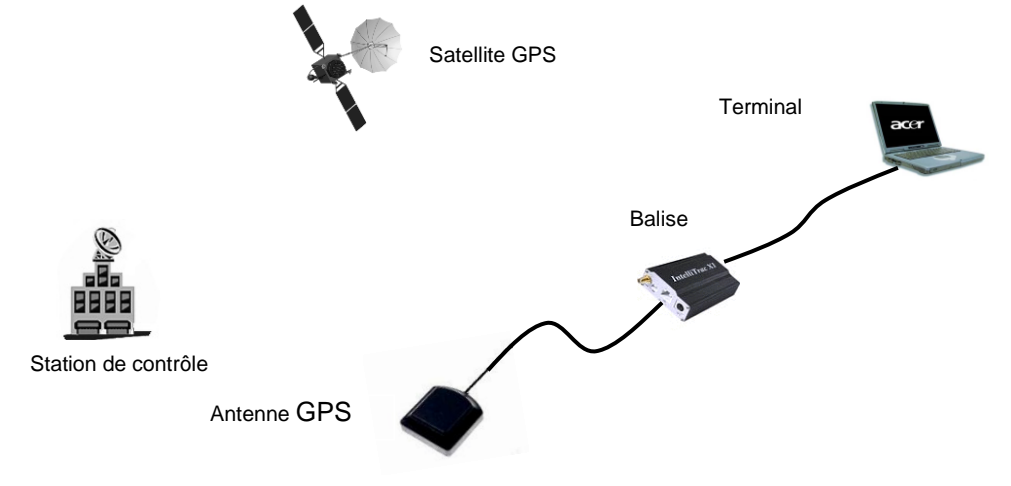

#### **Question 2.1.5**

*Le système GSM : L'architecture d'un réseau GSM peut être divisée en plusieurs systèmes (cf. ANNEXE N° 2).*

Compléter le schéma ci-dessous en précisant le nom des éléments (acronymes).

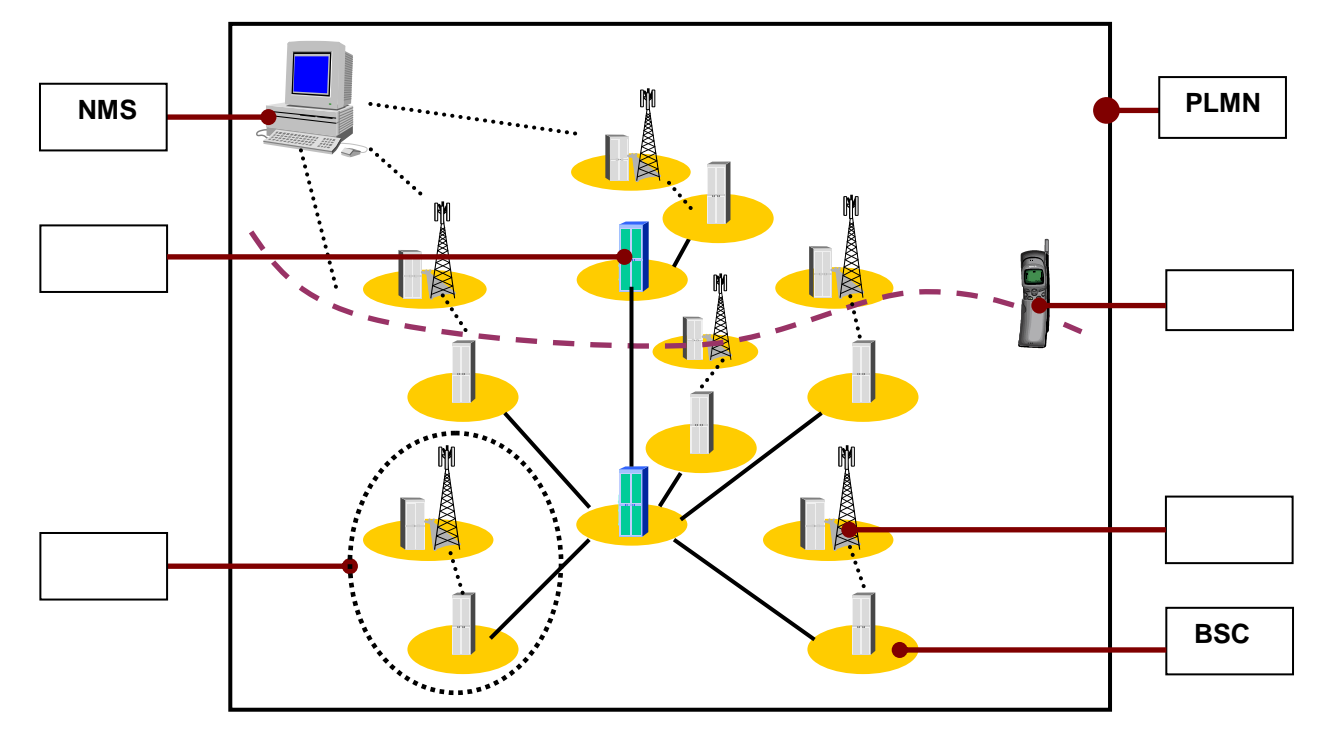

#### **Question 2.1.6**

Cocher les 2 bandes de fréquences utilisées en France pour le réseau GSM.

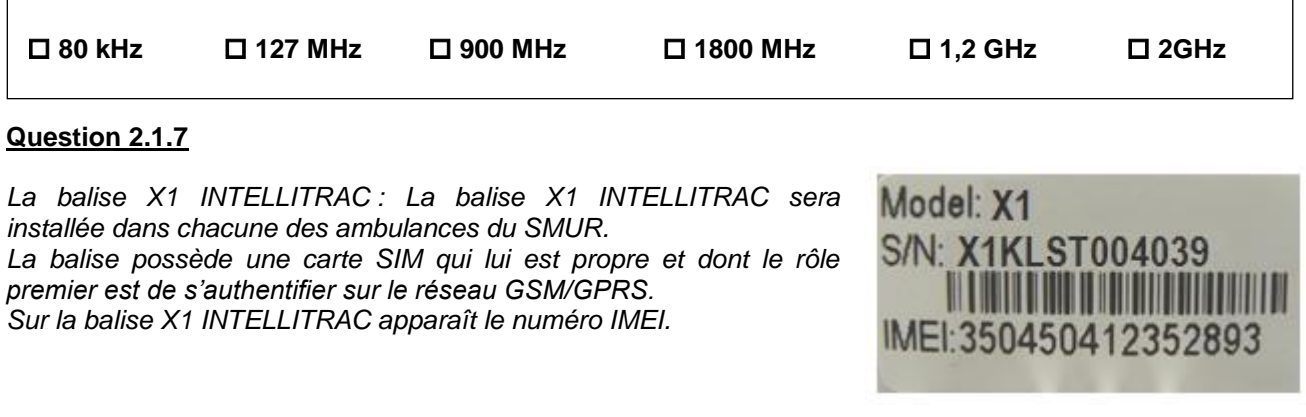

Sélectionner la fonction de ce numéro, en cochant la réponse conforme.

 **Ce numéro permet d'envoyer un message au centre de maintenance.**

**Ce numéro permet d'identifier de manière unique la balise**.

 **Ce numéro permet d'accéder aux données confidentielles de la carte SIM.**

#### **Question 2.1.8**

*Pour simplifier la maintenance des balises et donc éviter l'intervention dans les véhicules, la société NOMADIC SOLUTIONS a conçu une mise à jour du « FIRMWARE » innovante.* 

Préciser le rôle d'un « FIRMWARE », en cochant la réponse conforme.

**C'est un programme interne qui apporte des fonctionnalités à la balise.** 

 **C'est un programme qui permet de protéger la balise contre les virus.** 

 **C'est un programme qui gère l'antenne GPS connectée à la balise.** 

#### **Question 2.1.9**

Décrire le principe de la mise à jour du « FIRMWARE » de cette balise en vous référant à l'ANNEXE N° 3.

#### **2.2 Télécommunications et Réseaux**

**Raccordement et configuration du Terminal Multimédia Patient (TMP).**

**Vous êtes chargé d'installer dans des chambres "patients", nouvellement aménagées, des « terminaux multimédia pour patients » (Nous les nommerons TMP dans le questionnaire).**

**Le TMP donne la possibilité de téléphoner, regarder la TV, des vidéos à la demande, de surfer sur internet, d'écouter la radio et d'autres possibilités (médicales et services) dépendant du Centre Hospitalier.**

**Chaque service est accessible via une carte que le patient a fait recharger en fonction de ses besoins.**

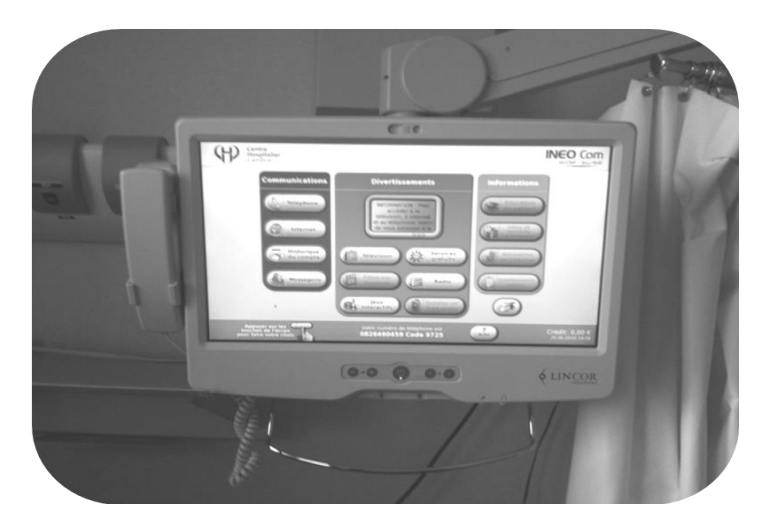

#### **Question 2.2.1**

Caractériser le type de câble réseau permettant de relier le TMP au réseau informatique du centre hospitalier, en cochant la réponse conforme.

 **Droit Croisé**

#### **Question 2.2.2**

Г

*Le TMP est raccordé au réseau local du Centre Hospitalier qui est câblé en catégorie 6.* 

Indiquer **la vitesse maximale** admissible dans cette catégorie, en cochant la réponse conforme.

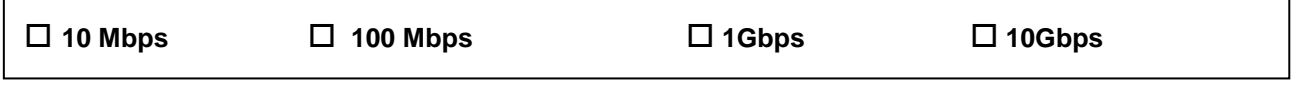

#### **Question 2.2.3**

L'administrateur réseau vous donne les paramètres d'un TMP pour configurer l'accès au réseau du Centre *Hospitalier :* 

*Adresse IP : 172.16.0.155 /24 Passerelle : 172.16.0.1.*

Compléter les champs de l'interface de configuration ci-dessous.

IP :

Netmask :

Gateway :

#### **Question 2.2.4**

Spécifier la classe de l'adresse IP suivante : 172.16.0.155.

#### **Question 2.2.5**

Préciser le masque par défaut correspondant à cette classe.

#### **Question 2.2.6**

Indiquer l'adresse réseau auquel appartient le Terminal Multimédia Patient.

#### **Question 2.2.7**

Calculer le nombre maximum de TMP que l'on peut adresser sur un réseau de classe B.

#### **Question 2.2.8**

Cocher le protocole à utiliser afin d'obtenir automatiquement les paramètres réseaux.

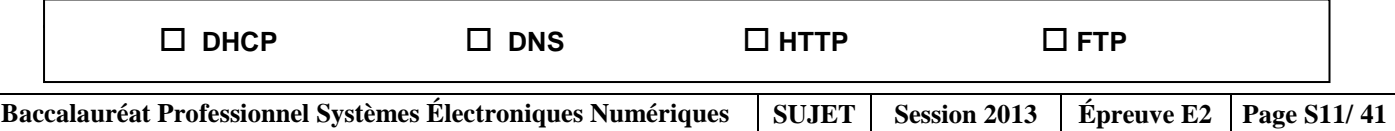

#### **2.3 Alarme sécurité Incendie**

**Partie Incendie.** *(cf. ANNEXE N° 4)*

**Les étages supérieurs permettent principalement d'héberger les patients dans des chambres médicalisées pour les séjours longs. Le responsable technique vous demande de déterminer les caractéristiques du système de protection incendie permettant de mettre en sécurité les espaces d'accueil, la salle d'archives papiers et la salle informatique.**

#### **Question 2.3.1**

Préciser le type d'établissement.

#### **Question 2.3.2**

Donner l'effectif total présent sur le site.

#### **Question 2.3.3**

Indiquer la catégorie de cet établissement.

#### **Question 2.3.4**

Indiquer le rôle des portes coupe-feu dans les couloirs de l'hôpital.

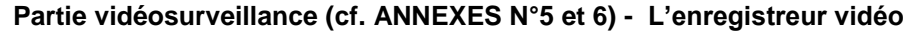

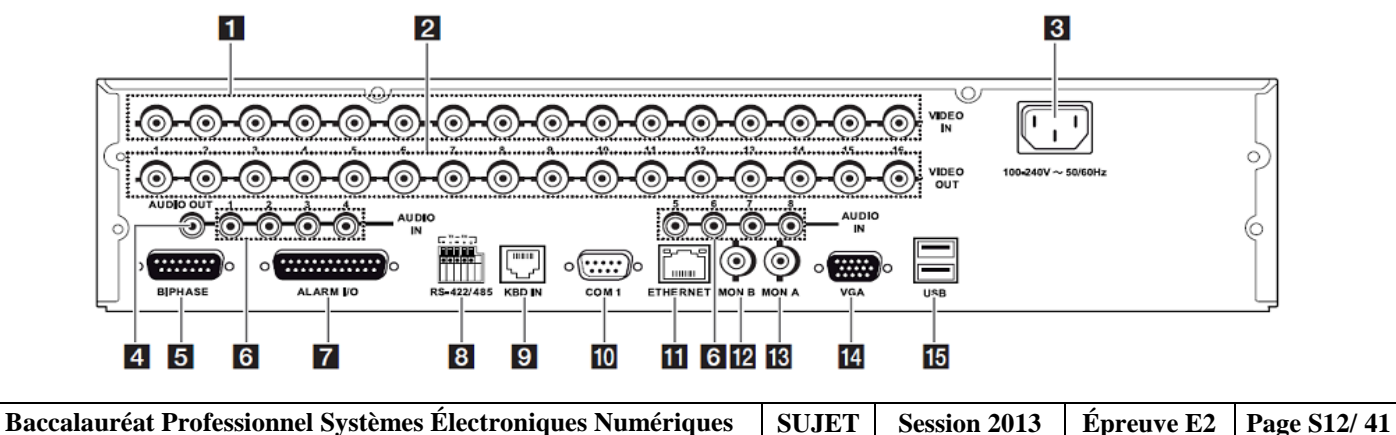

#### **Question 2.3.5**

Identifier, dans le tableau, le nom des connecteurs se trouvant sur la face arrière de l'enregistreur vidéo.

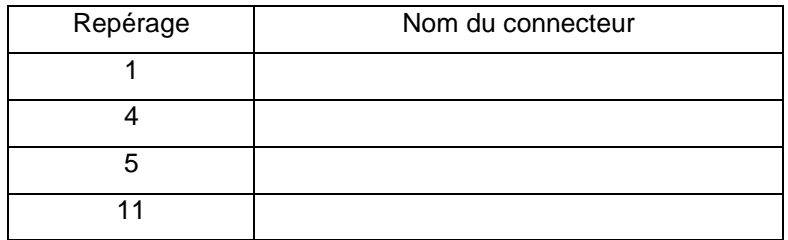

**Caméras de vidéosurveillance.**

#### **Question 2.3.6**

*Pour l'installation de la vidéosurveillance, les caméras fixes sont du type LTC 0498/51 de marque BOSCH.*

Préciser la tension d'alimentation ainsi que l'intensité consommée d'une de ces caméras.

#### **Question 2.3.7**

Spécifier la distance maximale entre une caméra et le multiplexeur sans ajout d'amplificateur externe.

#### **Question 2.3.8**

Donner le nombre total de caméra installée sur le site.

#### **Question 2.3.9**

Justifier en l'expliquant si l'enregistreur permet de connecter toutes les caméras.

#### **2.4 Électrodomestique**

**Dans le cadre de la rénovation du centre hospitalier de Cambrai, un technicien de la société SENINSTAL est chargé de livrer et d'installer le matériel électrodomestique de la salle de repos du personnel.**

**Installation électrique du lave-vaisselle.**

#### **Question 2.4.1**

Nommer et repérer le dispositif qui permet la protection des personnes. Indiquer son seuil de sensibilité, à l'aide du schéma unifilaire (cf. ANNEXE N° 7)

Nom du dispositif :

Repère du dispositif :

Seuil de sensibilité :

#### **Question 2.4.2**

Nommer et repérer le dispositif qui permet la protection des biens. Donner le calibre du courant assigné pour l'installation d'un lave-vaisselle.

Nom du dispositif :

Repère du dispositif :

Calibre du courant :

#### **Question 2.4.3**

*Plusieurs conducteurs de sections et de couleurs différentes sont présents dans l'armoire électrique.*

Indiquer la couleur des conducteurs suivants :

Conducteur Phase :

Conducteur Neutre :

Conducteur de protection électrique (terre) :

#### **Question 2.4.4**

Préciser la section des conducteurs branchés sur le disjoncteur divisionnaire du lave-vaisselle.

Section :

#### **Réglage de l'adoucisseur du lave-vaisselle.**

#### **Question 2.4.5**

*On dispose de 2 arrivées d'eau provenant du réseau d'adduction :*

*- l'une sans traitement,*

*- l'autre avec un traitement composé d'un adoucisseur d'eau.*

*Le technicien effectue 2 tests permettant de définir la dureté de l'eau des 2 arrivées.* 

Compléter le tableau suivant en vous aidant de l'ANNEXE N° 8.

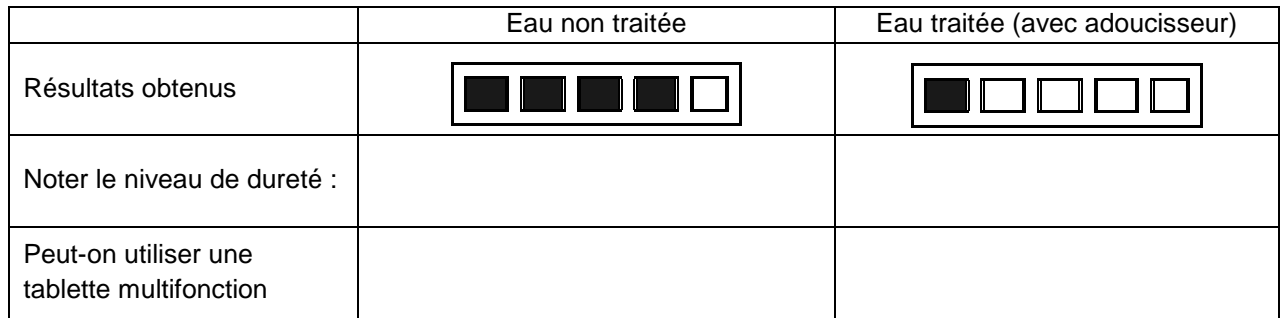

#### **Question 2.4.6**

*Le technicien décide de brancher le lave-vaisselle sur le réseau non traité. Il réalise la procédure de réglage de l'adoucisseur.*

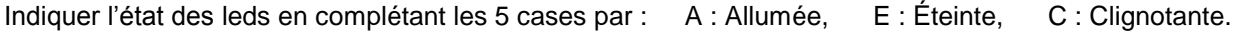

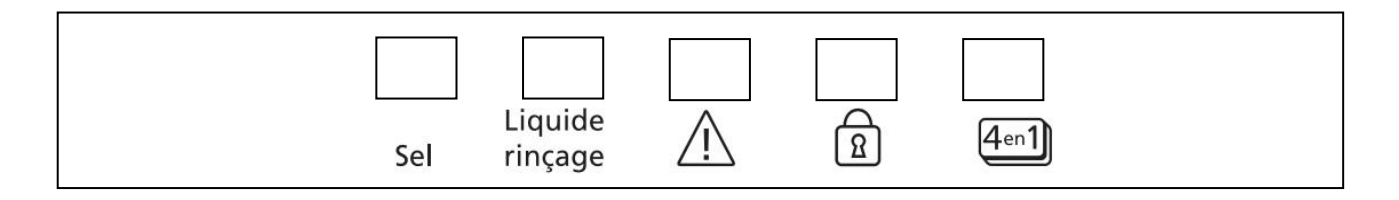

#### **Installation du réfrigérateur.**

#### **Question 2.4.7**

Compléter l'étiquette « Énergie » en fonction des caractéristiques du réfrigérateur données en ANNEXE N° 9.

Indiquer :

- le fabricant
- le modèle
- la lettre énergétique
- la consommation
- le nombre d'étoiles
- le niveau de bruit.

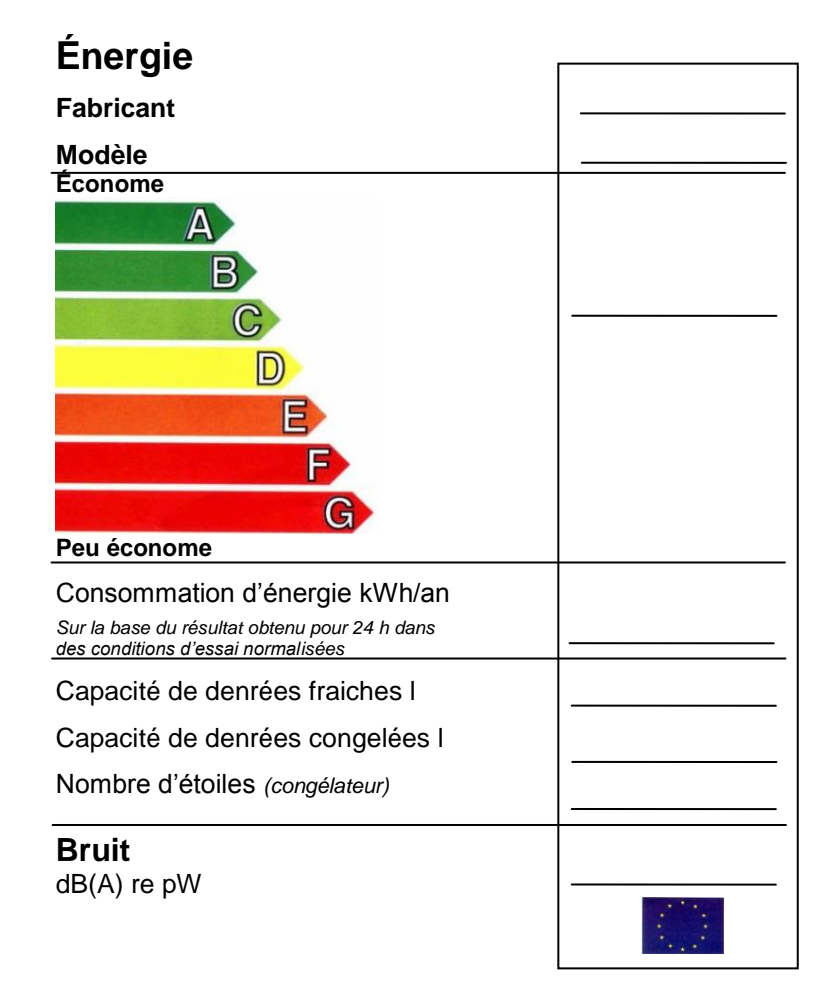

#### **2.5 Audiovisuel Multimédia**

**L'hôpital étant en restructuration, il convenait donc de réorienter l'antenne terrestre afin de réceptionner correctement les chaînes de la TNT.**

**Avant d'effectuer cette opération, il est nécessaire de choisir l'émetteur qui permettra de recevoir les chaînes de la TNT.**

#### **Question 2.5.1**

Indiquer la distance de rayonnement de chaque émetteur en fonction de leur puissance (PAR) et de la hauteur de l'antenne, à l'aide des tableaux de l'ANNEXE N° 10 du dossier technique.

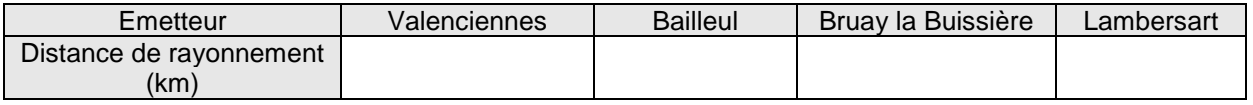

#### **Question 2.5.2**

Déterminer la distance, en km, depuis chaque émetteur jusque la ville de Cambrai, à l'aide de l'échelle fournie sur la carte du dossier technique.

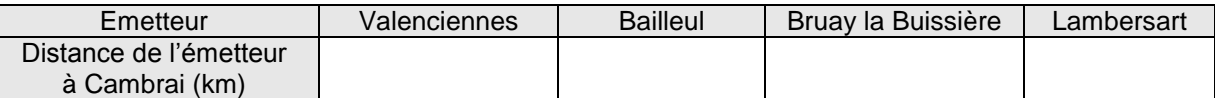

#### **Question 2.5.3**

Justifier le choix de l'emetteur de « Bruay la Buissière » par le technicien

**Afin d'effectuer le réglage des chaines sur les téléviseurs, il convient de relever les différentes valeurs (canaux et fréquences) issues de l'émetteur. L'installation des chaines de la TNT sont réparties sur 6 canaux.** 

#### **Question 2.5.4**

Retrouver les numéros des canaux et des fréquences associées à l'émetteur sélectionné, à l'aide de l'ANNEXE N° 11 du dossier technique.

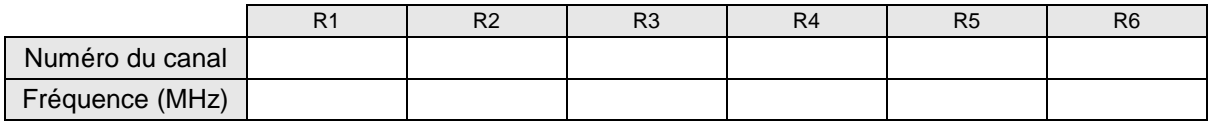

#### **Question 2.5.5**

Indiquer les chaines de la TNT présentes sur les canaux R1, R3 et R5 (en complétant les cases du tableau ci-dessous) et ceci à l'aide de l'ANNEXE N° 12.

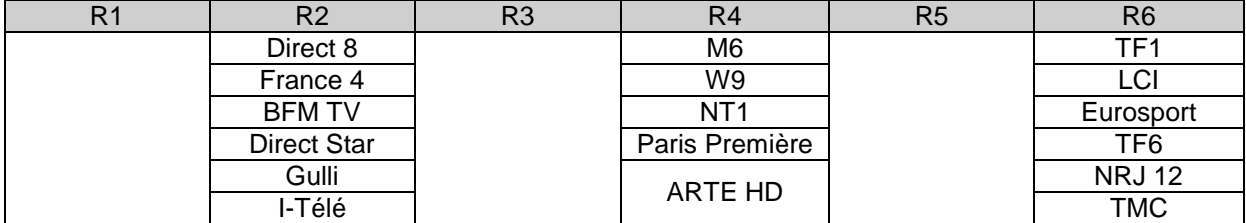

**Le téléviseur installé dans les chambres est un téléviseur PHILIPS 32PFL8605h (cf. ANNEXE N° 13).**

#### **Question 2.5.6**

Donner la résolution de cet écran en cochant la bonne réponse.

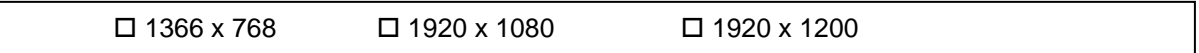

#### **Question 2.5.7**

Expliquer ce que permet un matériel étiqueté du logo ci-dessous.

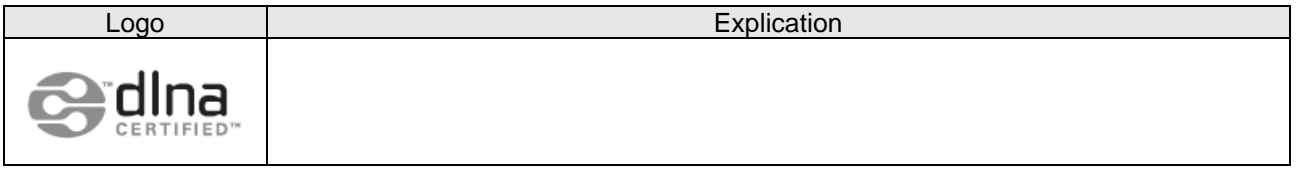

#### **Question 2.5.8**

Entourer les connecteurs du téléviseur permettant de recevoir les images audiovisuelles issues de l'antenne terrestre ainsi que les fichiers multimédias issus du système de stockage NAS N2B1 présenté en ANNEXE N°14. Indiquer le nom de chacun de ces connecteurs.

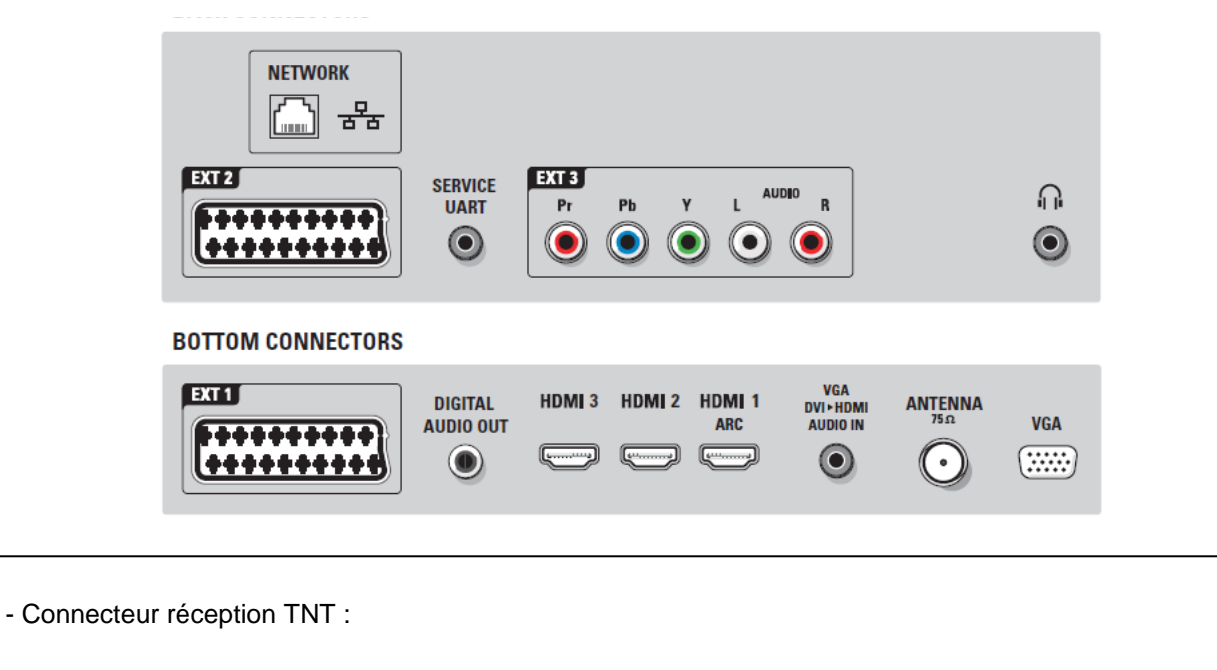

- Connecteur réception fichiers multimédias :

#### **2.6 Audiovisuel Professionnel**

**Sonorisation régie (cf. ANNEXES N° 16,17 et 18)**

**La régie n'étant pas équipée de haut-parleurs assurant le retour du son provenant de la scène, vous êtes chargé de la sonorisation de cette régie.**

**Pour se faire, vous allez d'abord étudier le système le plus adapté, puis vous interviendrez sur sa réalisation.**

**On choisit quatre haut-parleurs des plus puissants parmi les deux modèles proposés. Ils seront connectés sur la ligne 5 de l'amplificateur.**

#### **Question 2.6.1**

Noter les caractéristiques du haut-parleur demandées ci-dessous.

*Référence :*

*Puissance nominale :*

*Impédance :*

*Type (encastré ou en saillie) :*

*Montage (plafond, sol, mur, cloison…)*

#### **Question 2.6.2**

*La connectique du haut-parleur permet de sélectionner plusieurs puissances.*

Préciser ces valeurs.

#### **Question 2.6.3**

Déduire, de la question précédente, la couleur des deux fils permettant de raccorder le haut-parleur à la ligne 100V, sachant que vous choisirez la puissance intermédiaire.

#### **Question 2.6.4**

Calculer la puissance totale du système de sonorisation « régie » sachant que vous choisirez la puissance intermédiaire

#### **Question 2.6.5**

Compléter le schéma de câblage ci-dessous sachant que les différents HP sont câblés en dérivation.

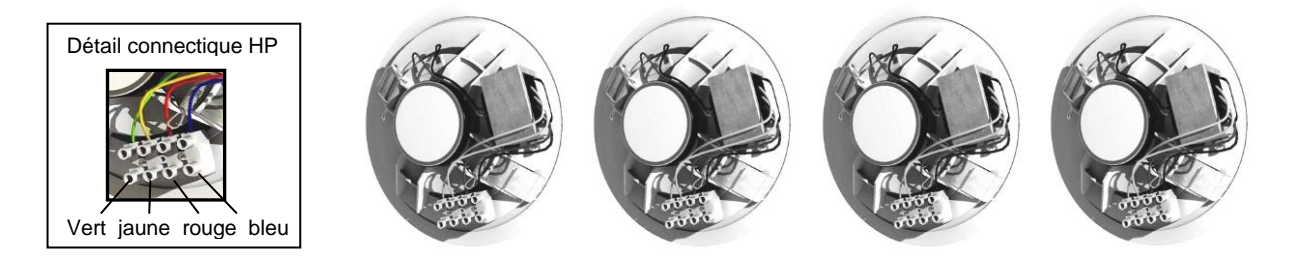

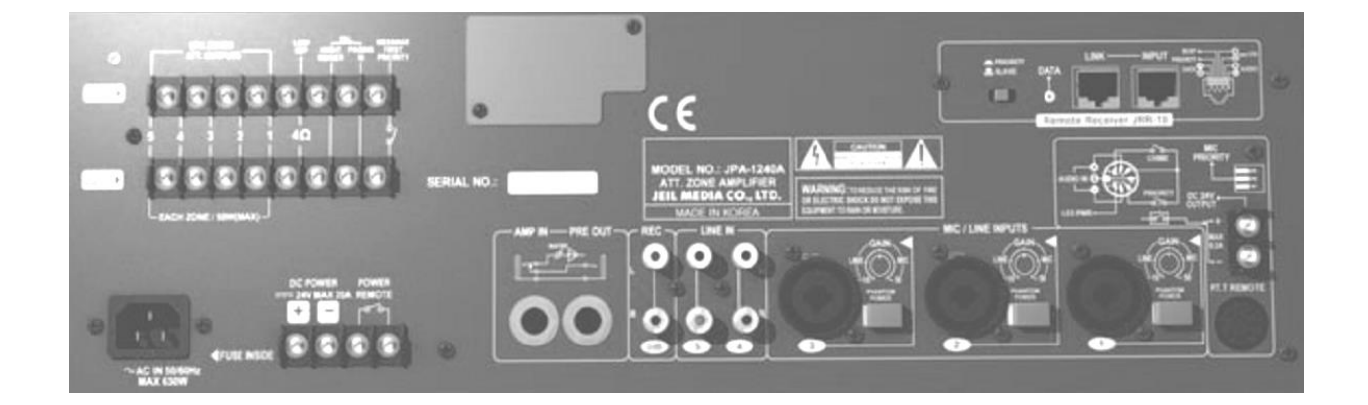

#### **Question 2.6.6**

Exprimer puis calculer l'impédance équivalente des quatre haut-parleurs connectés sur la ligne 5 de l'amplificateur.

### **Partie 3 : Questionnement spécifique**

**Le Centre Hospitalier de CAMBRAI intègre sur son site l'Institut de Formation en Soins Infirmiers du Cambrésis. Ce centre de formation, complètement réhabilité dans le cadre de la restructuration globale de l'établissement, met à disposition des étudiants un amphithéâtre de 300 places réparties sur un gradin.**

**Outre la formation des infirmiers, cet amphithéâtre doit permettre d'accueillir des séminaires de cadres du milieu hospitalier et doit pouvoir se transformer occasionnellement en salle de spectacle.**

#### **Afin d'aménager cet espace et répondre au mieux à sa polyvalence, les concepteurs ont retenu l'équipement audiovisuel suivant :**

#### **Sonorisation :**

La couverture sonore de l'amphithéâtre sera réalisée selon le principe de la "sonorisation ligne 100V" (public-adress). L'ensemble sera constitué de :

- $\checkmark$  20 haut-parleurs encastrés dans le plafond, répartis sur quatre zones (zone 1 à zone 4).
- $1$  amplificateur mélangeur implanté en régie,
- $\checkmark$  2 microphones pupitre destinés aux conférenciers,
- $\checkmark$  1 microphone HF destiné au recueil des interventions de la salle.

#### **Éclairage :**

La mise en lumière de la scène sera assurée par :

- $\checkmark$  6 projecteurs PAR56 à LED DMX.
- $\checkmark$  2 lyres à lampe DMX maxspot 250.

Ces équipements seront montés sur structure aluminium suspendue au plafond.

 $\checkmark$  1 contrôleur d'éclairage DMX Chaman 192 canaux implanté en régie situé en fond de salle.

#### **Vidéoprojection :**

Un système de vidéoprojection devra permettre la diffusion de médias à partir d'un ordinateur et d'un lecteur DVD. Ce système sera composé de :

- $\checkmark$  1 vidéoprojecteur fixé au plafond,
- $\checkmark$  1 écran au format 4:3,
- $\checkmark$  1 ordinateur installé en régie,
- $\checkmark$  1 lecteur DVD Blu-Ray également installé en régie.

#### **Prise de vue :**

Dans le cadre de la formation des élèves infirmiers, il est prévu la réalisation d'enregistrements vidéo des interventions des étudiants auprès des patients de l'hôpital. Ces séquences vidéo seront diffusées dans l'amphithéâtre lors de séances de débriefing. Les prises de vue se feront essentiellement au sein du service des urgences.

Afin d'effectuer dans de bonnes conditions ces enregistrements vidéo, le choix s'est porté sur l'utilisation d'une caméra Pro HD SONY, modèle PMW-EX3 associé à un enregistreur SONY, modèle PWM-EX30.

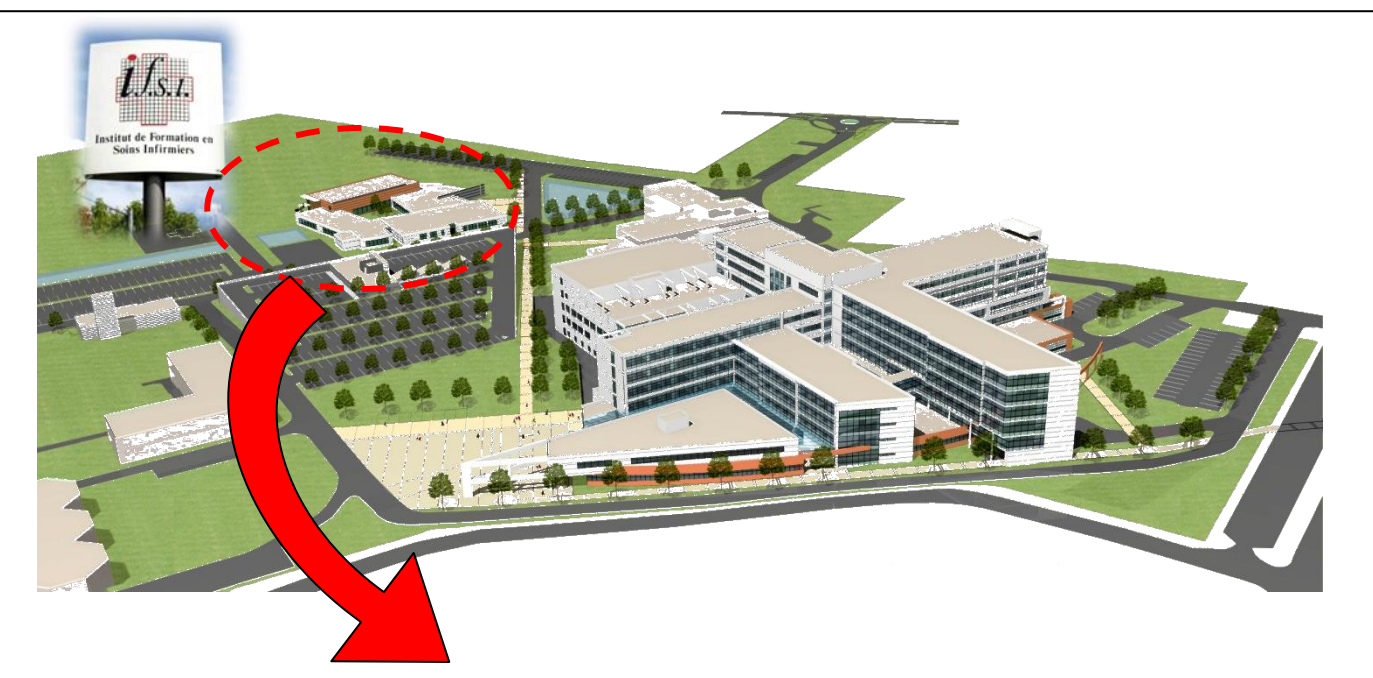

Amphithéâtre de l'Institut de Formation en Soins Infirmiers

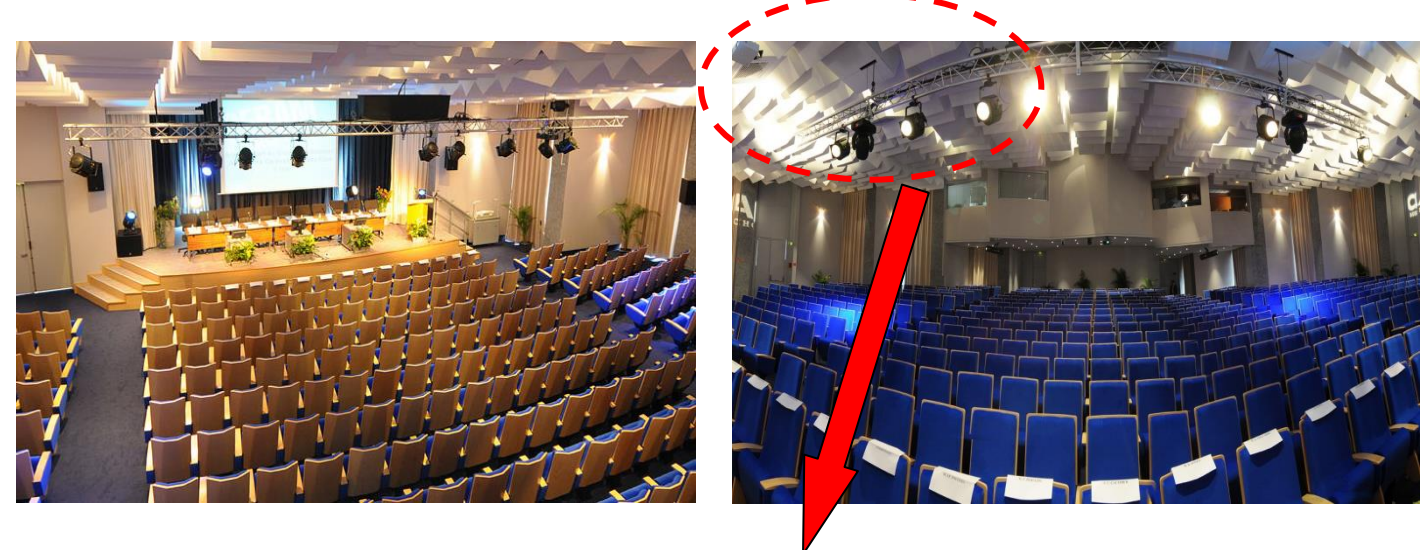

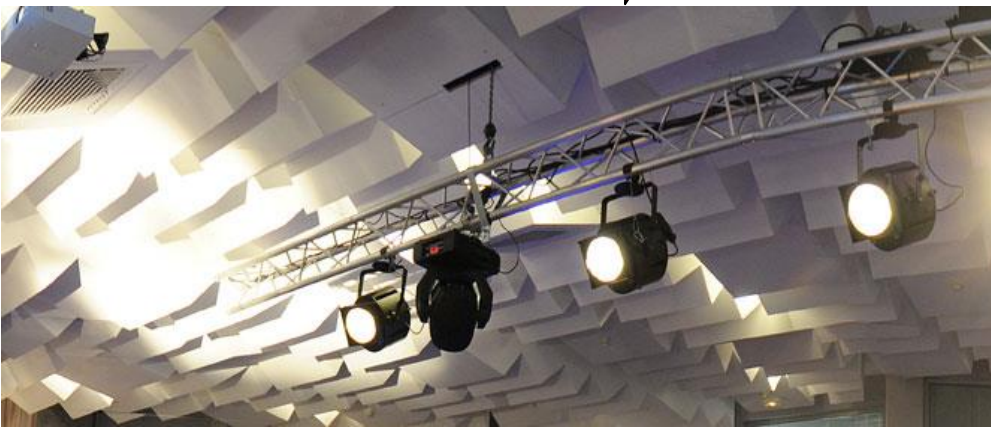

#### **IMPLANTATION DES ÉQUIPEMENTS AUDIOVISUELS DE L'AMPHITHÉÂTRE**

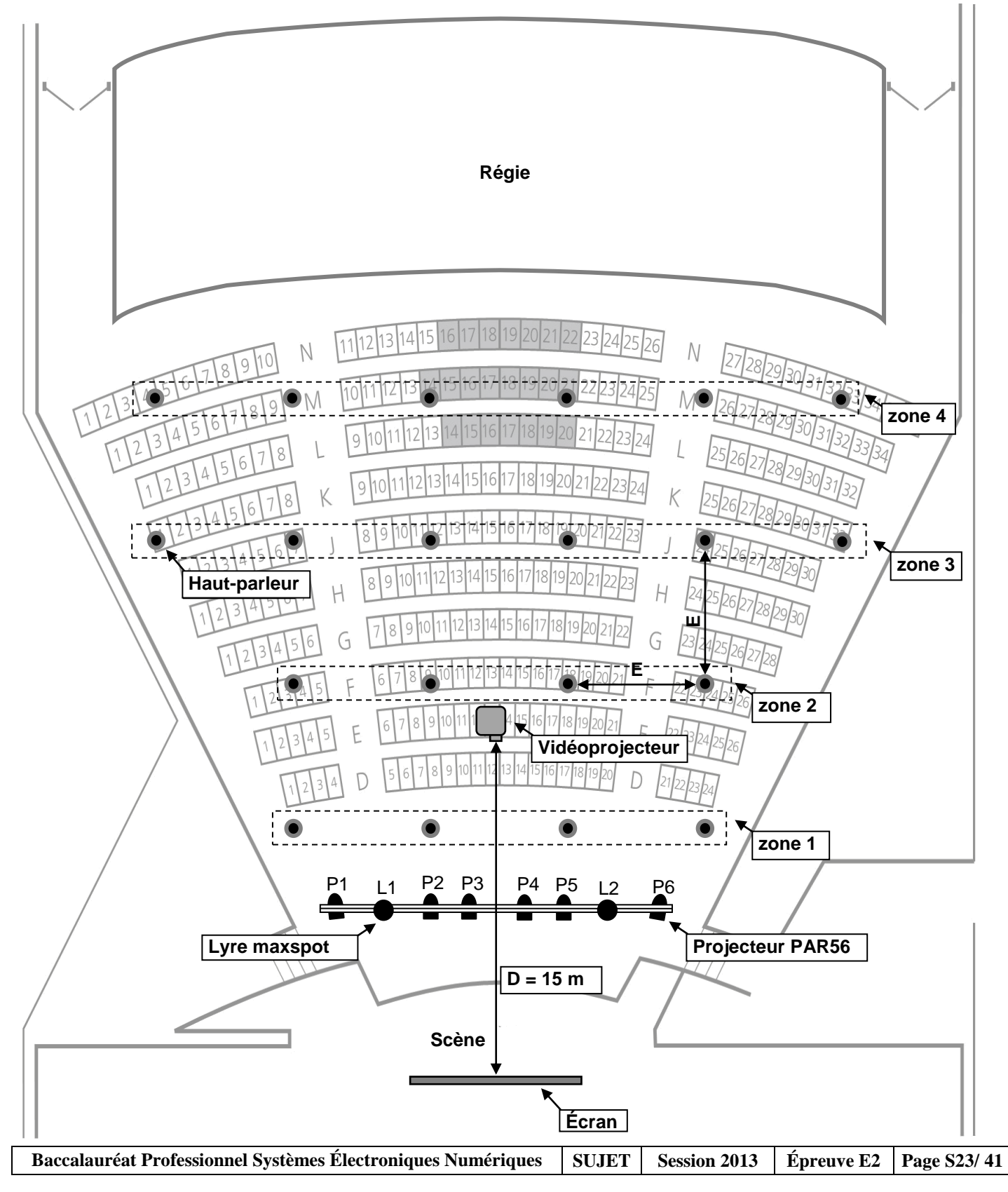

**L'entreprise, à laquelle vous appartenez, est chargée de mettre en œuvre la sonorisation, l'éclairage et la vidéoprojection de l'amphithéâtre ainsi que de vérifier si l'équipement de prise de vue peut répondre aux besoins définis précédemment.**

**Dans ce contexte, en tant que technicien en audiovisuel professionnel, vous serez amené à définir le choix et le dimensionnement des équipements audiovisuels à implanter, proposer les schémas d'interconnexion de ces équipements et effectuer les réglages et paramétrages nécessaires.**

#### **3.1.1 Sonorisation de l'amphithéâtre**

#### **Question 3.1.1.1**

*La couverture sonore de l'amphithéâtre est réalisée selon le principe de la "sonorisation en ligne 100V".*

Justifier l'utilisation de cette méthode de sonorisation plutôt que d'une installation HI-FI classique.

#### **Question 3.1.1.2**

Citer deux avantages majeurs de ce type de sonorisation.

#### **3.1.2 Choix des haut-parleurs**

#### **Question 3.1.2.1**

*En appliquant la règle d'implantation des haut-parleurs énoncés en ANNEXE N° 16 et sachant qu'au niveau de la rangée de haut-parleurs zone 1, la hauteur entre le sol et le plafond est de 5 mètres.*

Calculer la distance séparant deux haut-parleurs notée E sur le plan d'implantation de l'installation.

#### **Question 3.1.2.2**

Indiquer, en vous appuyant sur le document ANNEXE N° 16, le niveau sonore requis pour une bonne intelligibilité dans un amphithéâtre.

#### **Question 3.1.2.3**

Déterminer, à l'aide de la règle de conversion donnée ci-dessous, l'atténuation du niveau sonore existante entre le haut-parleur, situé en zone 1, encastré dans le plafond et le point d'écoute (niveau de l'oreille du spectateur), sachant que la distance haut-parleur/point d'écoute est de 4 mètres.

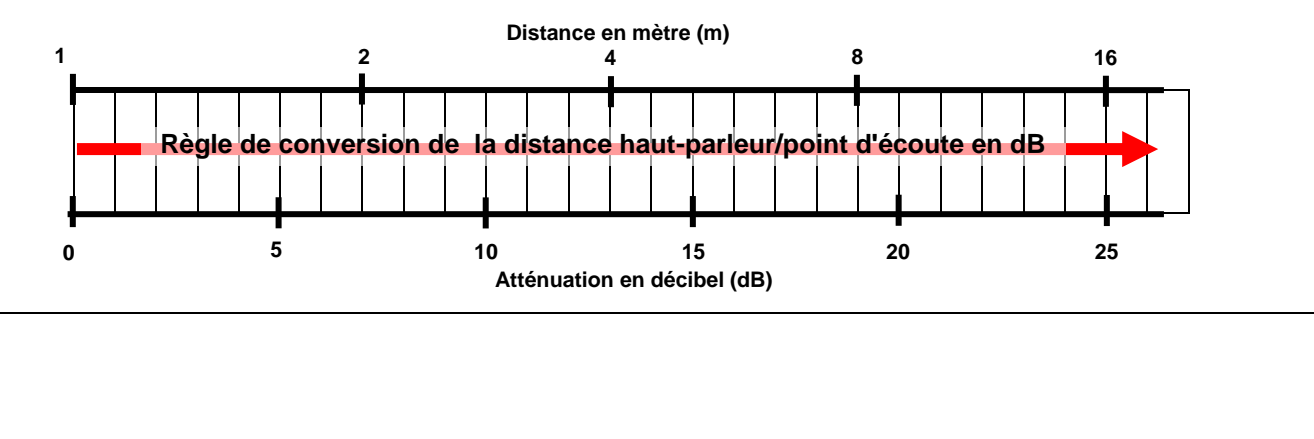

#### **Question 3.1.2.4**

Déduire des résultats précédents le niveau sonore nécessaire de chacun des haut-parleurs situé en zone 1.

#### **Question 3.1.2.5**

*Deux modèles de haut-parleurs sont proposés en ANNEXE N° 17.*

Indiquer le niveau de pression sonore nominale à 1 Watt de chacun d'entre eux.

ACBC 5 : 84 ACBC 8 : 91 dB ACBC 8 : 91 dB ACBC 8 : 91 dB ACBC 8 : 91 dB ACBC 8 :

#### **Question 3.1.2.6**

*Ces haut-parleurs sont équipés d'un transformateur à 3 entrées permettant le fonctionnement, au choix, à la puissance de 1,5W ; 3W ou 6W.*

Déterminer, à l'aide de l'abaque ci-dessous, pour chacune des puissances indiquées ci- dessus, l'augmentation de niveau sonore correspondant.

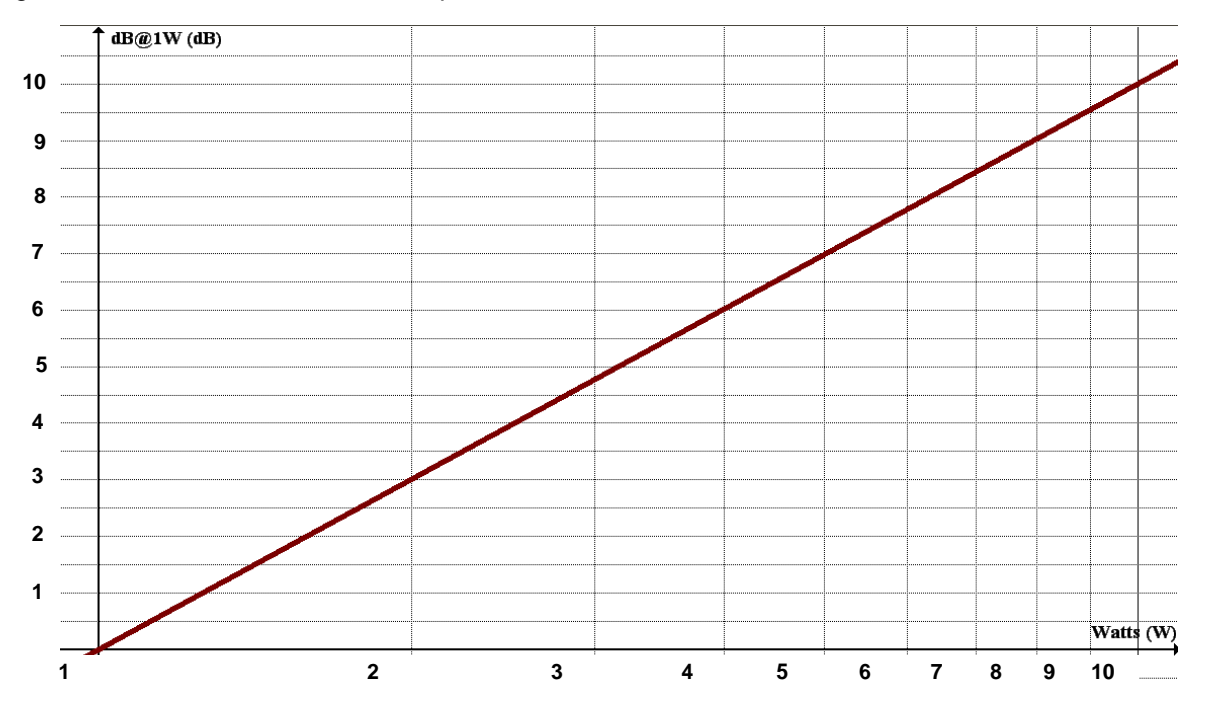

Augmentation du niveau sonore correspondant à une puissance de 1,5W : Augmentation du niveau sonore correspondant à une puissance de 3W : Augmentation du niveau sonore correspondant à une puissance de 6W :

#### **Question 3.1.2.7**

Déterminer, pour chacune des référence de haut-parleurs la pression sonore nominale pour chacune des 3 valeurs de puissances possibles.

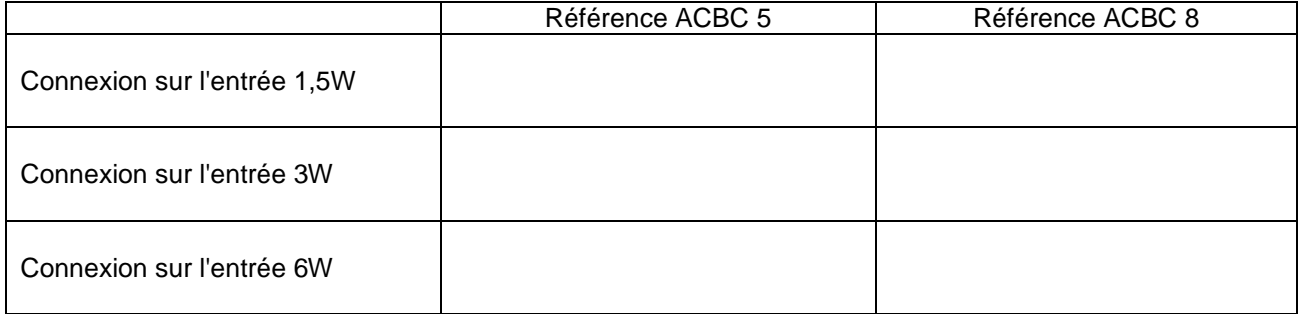

#### **3.1.3 Choix de l'amplificateur**

#### **Question 3.1.3.1**

*On considérera pour la suite de l'étude, que les 20 haut-parleurs retenus pour réaliser l'installation ont pour référence ACBC 8 connecté sur son entrée 6 Watts.*

Calculer la puissance totale maximale P<sub>t</sub> nécessaire à l'ensemble des 20 haut-parleurs.

#### **Question 3.1.3.2**

*Afin de garantir une marge de sécurité nécessaire au choix de l'amplificateur, la puissance P<sup>t</sup> calculée précédemment sera majorée de 25 %.* 

Calculer la puissance minimale que devra délivrer l'amplificateur. Indiquer la référence du modèle adapté parmi les deux références présentées en annexe.

#### **Question 3.1.3.3**

Calculer la puissance nécessaire pour les zones de haut-parleurs zone 1 à zone 4.

#### **3.1.4 Interconnexion des équipements de sonorisation**

**Le cahier des charges relatif à l'installation de la sonorisation de l'amphithéâtre définit les besoins suivants :**

- **L'installation disposera de 3 microphones : 2 microphones de conférence (Micro 1 et 2) et un microphone HF (Micro 3). Le Micro 1 sera défini comme prioritaire.**
- **4 zones de sonorisation seront définies correspondant aux 4 zones de haut-parleurs.**
- **Le "retour son" en régie sera assuré par un ensemble de haut-parleurs basse impédance déjà existant via la 5<sup>e</sup> sortie zone de l'amplificateur ACBAM240.**
- **Un ordinateur sera connecté à l'installation via sa sortie audio (connectique RCA). Il permettra la diffusion de messages audio.**

#### **Question 3.1.4.1**

Compléter le schéma d'interconnexion de l'installation du document réponse DR1 page 38. Indiquer la position des commutateurs de paramétrage de priorité des micros 1, 2 et 3.

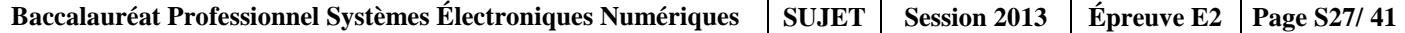

**Compte tenu de la configuration de la salle (voir schéma ci-dessous), les haut-parleurs des zones 1, 2, 3 et 4 sont situés à des hauteurs différentes du point d'écoute (niveau de l'oreille du spectateur). Les 20 haut-parleurs sont rigoureusement identiques.**

#### **Question 3.1.4.2**

Indiquer le numéro de repère présent dans la documentation de l'amplificateur afin de garantir un niveau de pression sonore identique en chacun des points d'écoute situés à la verticale de chacune des 4 zones.

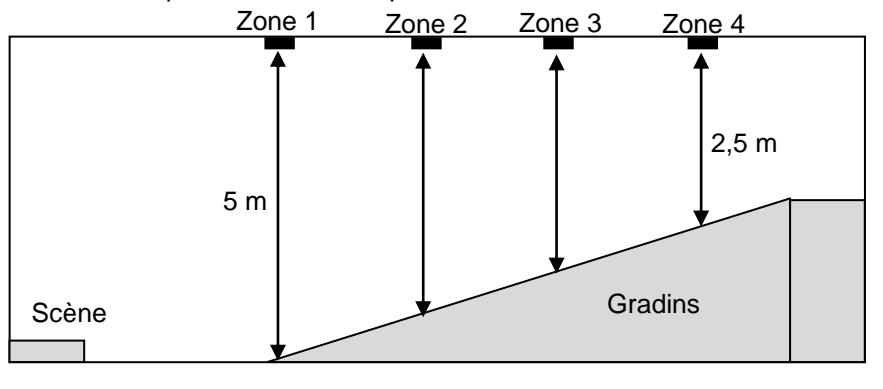

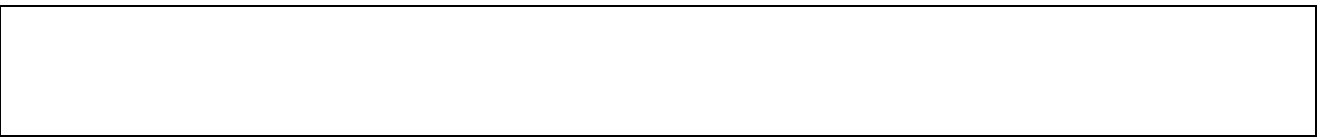

#### **Question 3.1.4.3**

*Le câble fourni pour connecter le récepteur UHF du Micro 3 à l'entrée Micro de l'amplificateur est équipé d'une fiche Jack 6,35 mm aux deux extrémités. Cette connectique n'étant pas compatible avec la sortie du récepteur UHF (connexion XLR mâle), il est proposé de remplacer une de ces deux fiches par une fiche XLR Femelle.*

Compléter le schéma de câblage multifilaire ci-dessous relatif à cette modification.

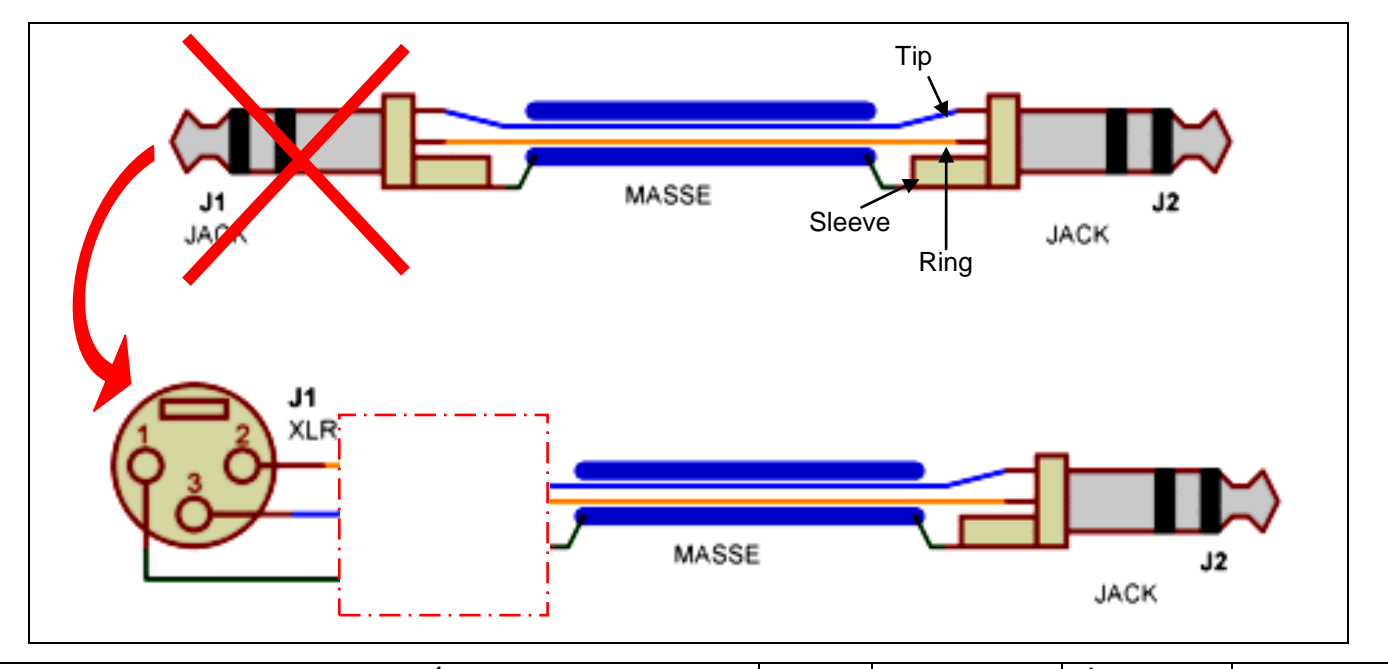

#### **3.2 Éclairage de la scène de l'amphithéâtre**

**Outre la formation des infirmiers et l'accueil des séminaires de cadres du milieu hospitalier, cet amphithéâtre doit pouvoir se transformer occasionnellement en salle de spectacle, notamment à l'occasion de la réception de fin d'année à laquelle la direction du centre hospitalier convie l'ensemble des personnels.**

**Afin de répondre au mieux à cette configuration, l'éclairage de la scène sera complètement automatisé et réalisé à partir d'un ensemble d'éclairage de technologie DMX constitué des éléments suivants :**

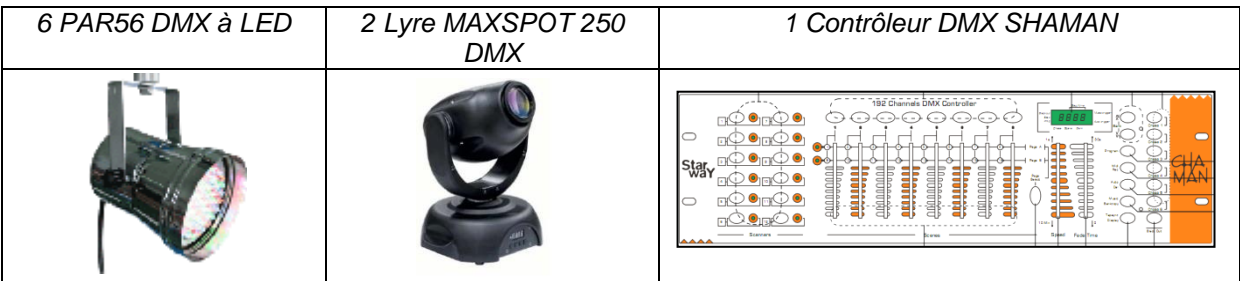

#### **Question 3.2.1.1**

Indiquer, dans le tableau ci-dessous, les valeurs mini et maxi contenues dans un canal DMX.

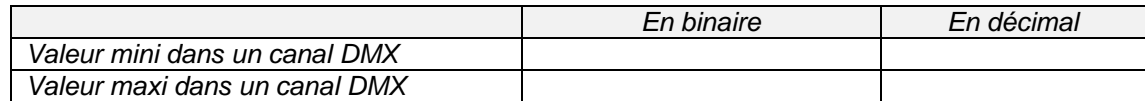

#### **3.2.2 Le PAR56**

#### **Question 3.2.2.1**

Indiquer le nombre de canaux nécessaires pour piloter un projecteur PAR56 DMX.

#### **Question 3.2.2.2**

Préciser le numéro du canal permettant de gérer la couleur rouge en mode DMX.

#### **Question 3.2.2.3**

Compléter le tableau suivant (en indiquant les valeurs décimales) permettant d'obtenir un éclairage rouge 100% sans clignotement.

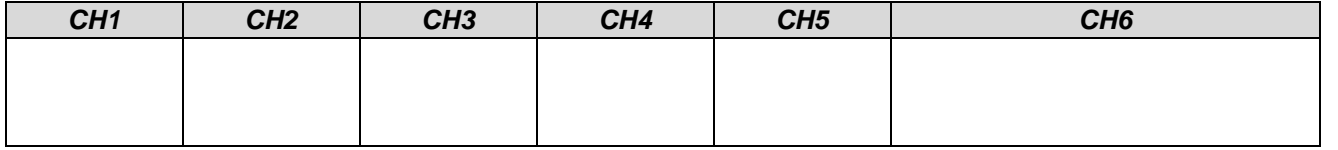

#### **3.2.3 La lyre MAXSPOT 250**

#### **Question 3.2.3.1**

Nommer la procédure à suivre pour définir l'adressage DMX de la lyre.

**3.2.4 Paramétrage de l'installation d'éclairage de scène**

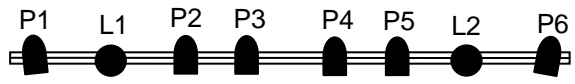

**Le cahier des charges relatif à l'installation d'éclairage définit les spécifications suivantes :**

- **Les lyres L1 et L2 seront couplées afin de fonctionner à l'identique de manière synchronisée.**
- **De la même manière, les PAR56 seront couplés deux à deux selon la configuration suivante :**
	- **P1 couplé avec P4**
	- **P2 couplé avec P5**
	- **P3 couplé avec P6**
- **L'installation sera pilotée depuis la régie par un contrôleur DMX CHAMAN 192 canaux.**
- **Les lyres seront positionnées à l'adresse DMX 1, les projecteurs PAR seront positionnés aux adresses suivantes immédiatement disponibles.**

#### **Question 3.2.4.1**

Compléter le tableau d'adressage suivant, à l'aide des informations données ci-dessus et de la documentation technique donnée dans les ANNEXES N°20 et 21, puis indiquer la position des interrupteurs DIPSWITCH en noircissant la case ON ou OFF correspondante.

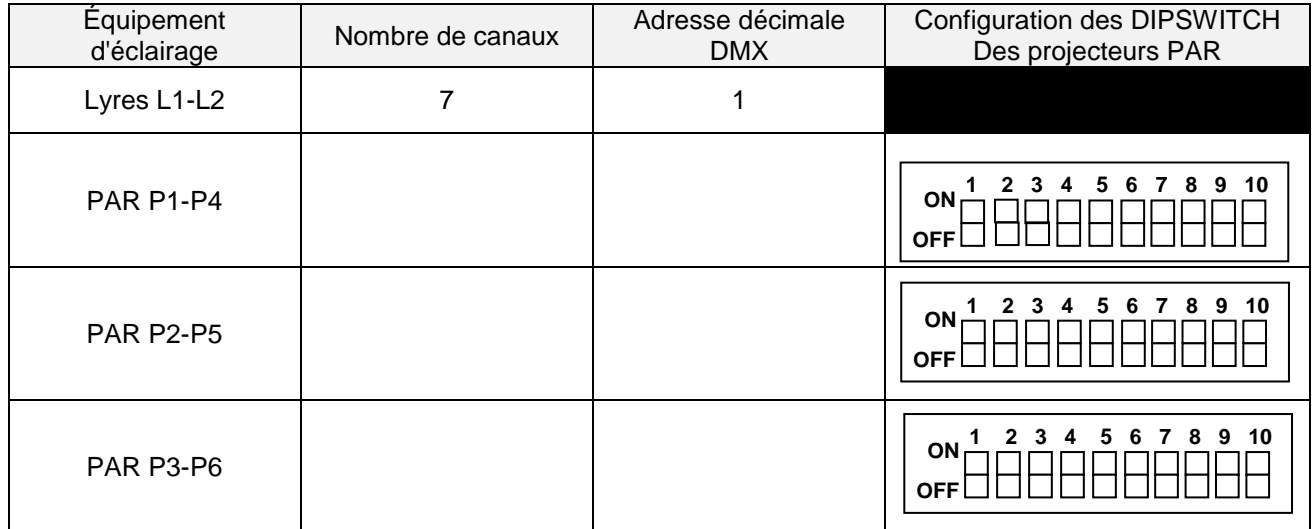

#### **Question 3.2.4.2**

Décrire le câble à utiliser pour interconnecter les lyres et les projecteurs PAR au contrôleur DMX.

#### **3.3 Vidéoprojection**

#### **3.3.1 Choix du vidéoprojecteur**

**L'installation de vidéoprojection comprend un vidéoprojecteur fixé au plafond à une distance D = 15 m de l'écran au format 4:3. Le cahier des charges de l'installation impose une taille maximale d'image de 6 mètres de large (notée L) sur 4,5 mètres de haut (notée H).**

**Deux modèles de vidéoprojecteur de marque MITSUBISHI et de référence XL1550U et XL2550U sont proposés en ANNEXE N° 22.**

#### **Question 3.3.1.1**

Indiquer les ratios de projection mini et maxi de ces deux vidéoprojecteurs équipés de leur optique standard.

Ratio de projection mini : The Ratio de projection maxi :

#### **Question 3.3.1.2**

Calculer les dimensions minimales et maximales de l'image lorsque le vidéoprojecteur est équipé de son optique standard.

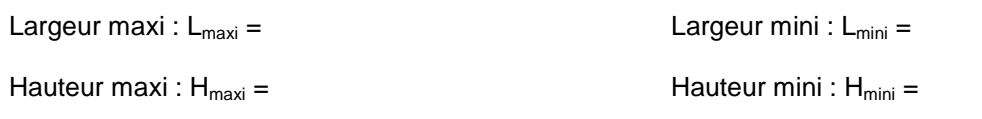

#### **Question 3.3.1.3**

Préciser si l'optique standard permet de répondre au cahier des charges imposé. Si non, décrire la solution technique que l'on peut apporter.

#### **Question 3.3.1.4**

Indiquer, parmi les deux optiques proposées en option (Réf.: OL-XL2550SZ et Réf.: OL- XL2550LZ), celle qui permet de répondre aux exigences du cahier des charges. Justifier votre réponse.

#### **Question 3.3.1.5**

Préciser la luminosité de chacun des deux modèles de vidéoprojecteur.

Modèle XL1550U : **4000 Modèle XL2550U** :

**La norme de luminosité en matière de vidéoprojection impose, pour une "luminosité suffisante", un niveau d'éclairement de l'écran compris entre 129 Lux et 151 Lux (norme SMPTE 196M-1995, luminosité comprise entre 12fL et 16fL).**

**On rappelle que le niveau d'éclairement d'un écran =** 

 **Luminosité du vidéoprojecteur (Lumens)**

Surface de l'image (m<sup>2</sup>)

#### **Question 3.3.1.6**

Calculer, pour les deux modèles de vidéoprojecteurs (XL1550U et XL2550U), le niveau d'éclairement de l'écran pour une image de 6 mètres de large sur 4,5 mètres de haut. Indiquer le modèle qui permettra de répondre à la norme de luminosité.

#### **3.3.2 Interconnexion des équipements de vidéoprojection**

Le cahier des charges relatif à l'installation de vidéoprojection définit les besoins suivants :

- $\checkmark$  Un lecteur DVD Blu-ray, installé en régie, devra permettre la diffusion de séquences vidéo numérique en haute définition (format HDCP).
- Le vidéoprojecteur sera piloté depuis la scène par un ordinateur (PC-Scène). Le raccordement vidéo se fera par connexion analogique. Le son sera véhiculé par la sortie audio RCA de l'ordinateur.
- $\checkmark$  Un moniteur permettra au conférencier de visualiser l'image diffusée sur l'écran de projection (Moniteur-Scène).
- $\checkmark$  La diffusion audio sera assurée par l'installation de sonorisation à ligne 100V via l'entrée audio de l'amplificateur ACBAM 240.
- $\checkmark$  L'ordinateur en régie (PC-Régie) devra permettre la supervision et le contrôle des paramètres du vidéoprojecteur via le réseau LAN du centre hospitalier.

Certaines liaisons nécessitent l'utilisation d'interfaces à cause de leurs longueurs :

- interface vidéo 1 nommée V1 : 1 entrée VGA vers 5 sorties BNC
- interface vidéo 2 nommée V2 : 5 entrées BNC vers 1 sortie VGA
- interface audio 1 nommée A1 : 2 entrées asymétriques vers 2 sorties symétriques
- interface audio 2 nommée A2 : 2 entrées symétriques vers 2 sorties asymétriques

#### **Question 3.3.2.1**

Compléter le schéma d'interconnexion de l'installation de vidéoprojection sur le document réponse DR2 page 39.

#### **Question 3.3.2.2**

Indiquer le réglage à effectuer dans le menu INSTALLATION pour une utilisation du vidéoprojecteur fixé au plafond.

#### **Question 3.3.2.3**

Indiquer sur quel format vidéo le lecteur Blu-ray devra être réglé pour restituer la meilleure qualité vidéo possible. Justifier la réponse.

#### **3.4 Enregistrement et montage de séquences vidéo**

**Dans le cadre de la formation des étudiants infirmiers, le Centre Hospitalier de CAMBRAI envisage l'acquisition d'un équipement audiovisuel destiné à l'enregistrement et le montage de séquences vidéo qui seront projetées lors des séances de cours au sein de l'amphithéâtre.**

#### **3.4.1 Capture de séquences vidéo**

**L'enregistrement d'une séquence vidéo, mettant en situation professionnelle un étudiant pratiquant des soins à un patient, se déroule au sein d'une des chambres du bloc des urgences. Afin d'assurer une couverture vidéo suffisante (plan large et gros plan) deux caméras SONY PMW-EX3 sont utilisées. La caméra Cam1 doit être équipée d'un objectif permettant de cadrer le lit du patient sur sa longueur totale. Afin de faciliter le montage des séquences vidéo, l'enregistrement sur les deux caméras doit se faire de manière synchronisée.**

**Le schéma ci-dessous précise les positions respectives des deux caméras (Cam1 et Cam2) par rapport au plan à filmer (lit du patient).**

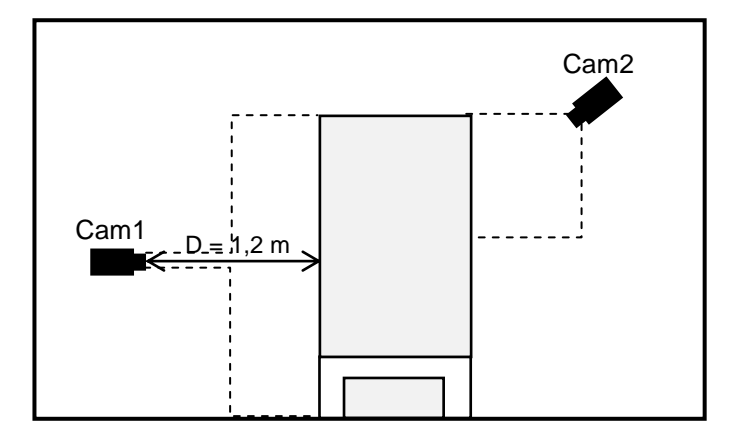

#### **Question 3.4.1.1**

Indiquer les caractéristiques techniques du capteur CCD des caméras.

#### **Question 3.4.1.2**

Indiquer les dimensions (hauteur - largeur) de ce capteur CCD en vous référant à la documentation technique donnée.

**Hauteur : 2,92 mm Largeur : 3,92 mm** 

#### **Question 3.4.1.3**

Calculer la distance focale minimale notée f<sub>mini</sub> de l'objectif qui devra être monté sur la Cam1 pour permettre de cadrer le lit du patient sur sa longueur totale  $(L = 2m)$  à une distance D = 1,2m.

**L'enregistrement sur chacune des deux caméras peut être effectué de manière synchronisée par rapport à un signal de référence spécifique et le code temporel peut être homogénéisé entre les deux équipements.**

#### **Question 3.4.1.4**

Indiquer les deux fonctions disponibles sur la caméra PMW-EX3 qui permettent cette synchronisation.

**Pour le tournage des séquences vidéo, on souhaite synchroniser le TIMECODE de la caméra Cam2 sur celui de la caméra Cam1.** 

#### **Question 3.4.1.5**

Compléter le schéma d'interconnexion des deux caméras page suivante. Indiquer le contenu des TIMECODE de chacune des caméras 10 secondes après la synchronisation.

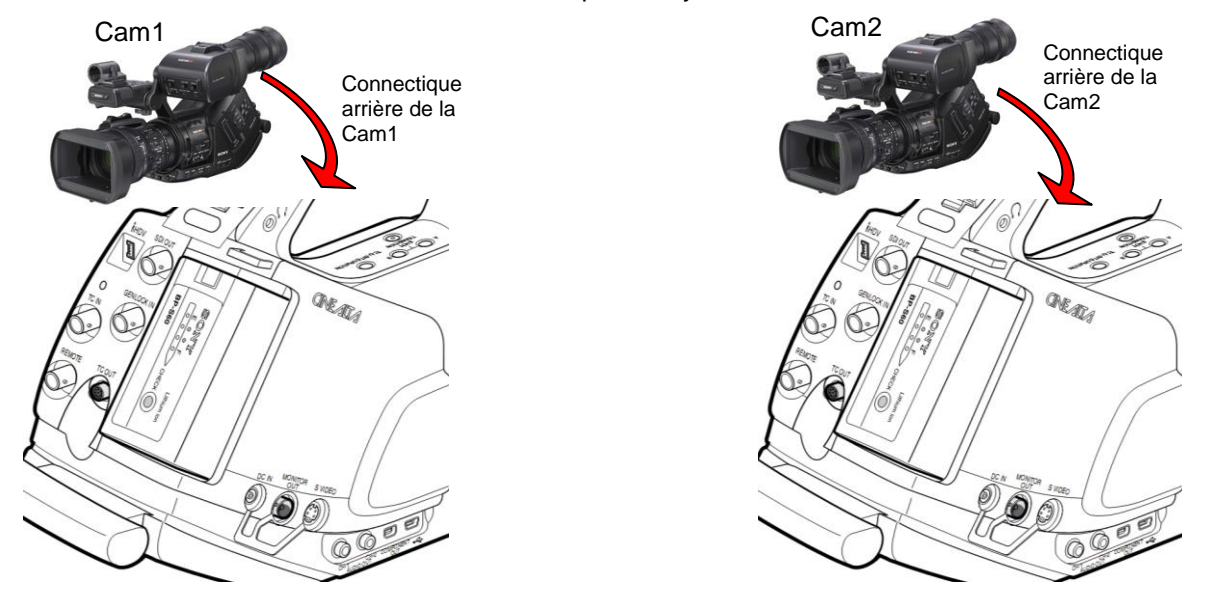

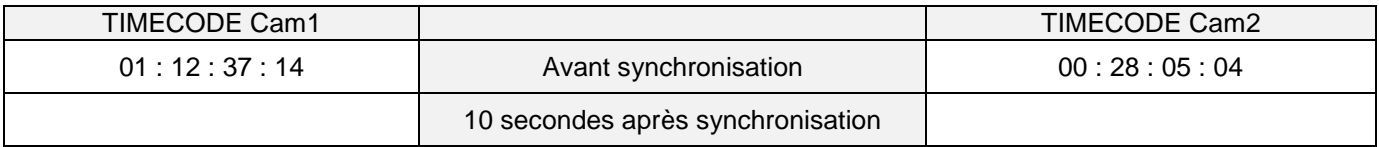

#### **3.4.2 Enregistrement de séquences vidéo**

#### **Question 3.4.2.1**

Calculer le débit audio en enregistrement stéréo.

**L'unité de stockage des enregistrements audiovisuels doit permettre d'enregistrer au minimum 45 minutes de séquence en mode HQ.** 

#### **Question 3.4.2.2**

Calculer la capacité minimale de cette unité de stockage. Exprimer celle-ci en Mo.

#### **Question 3.4.2.3**

Donner la valeur de cette capacité en Go puis indiquer la capacité de la carte mémoire SxS Pro nécessaire pour stocker 45 minutes d'enregistrement en mode HQ (*on rappelle que 1 Go = 1024 Mo*).

#### **3.4.3 Montage de séquences vidéo**

**Les prises de vue filmées par la caméra PWM-EX3 seront transférées sur un enregistreur SONY PWM-EX30. Le montage des séquences vidéo réalisées sera effectué sur matériel informatique Apple à l'aide d'un logiciel dédié. La vidéo finalisée sera gravée sur disque Blu-ray afin d'être diffusée dans l'amphithéâtre.**

#### **Question 3.4.3.1**

Indiquer le type de connexion qu'il convient d'utiliser pour raccorder l'enregistreur à l'ordinateur.

**Le transfert des séquences vidéo depuis l'enregistreur vers l'ordinateur nécessite l'installation préalable d'un logiciel spécifique.** 

#### **Question 3.4.3.2**

Nommer ce logiciel.

#### **Question 3.4.3.3**

Compléter le schéma ci-dessous relatif à l'interconnexion des équipements d'enregistrement et de montage vidéo.

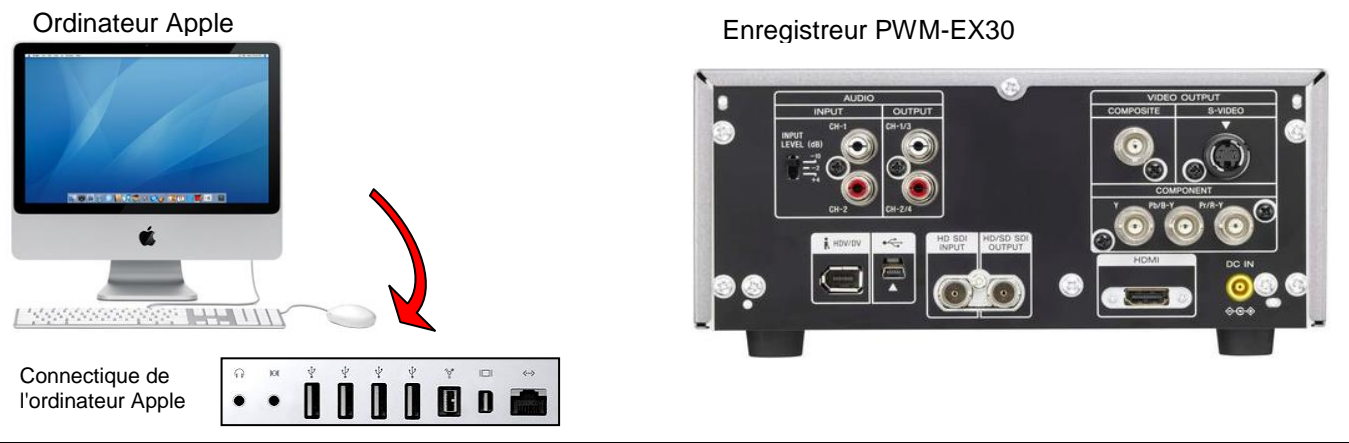

**Baccalauréat Professionnel Systèmes Électroniques Numériques | SUJET | Session 2013 | Épreuve E2 | Page S37/41** 

### **PARTIE 4 : Documents réponses**

### **4.1 DOCUMENT RÉPONSE DR1 :**

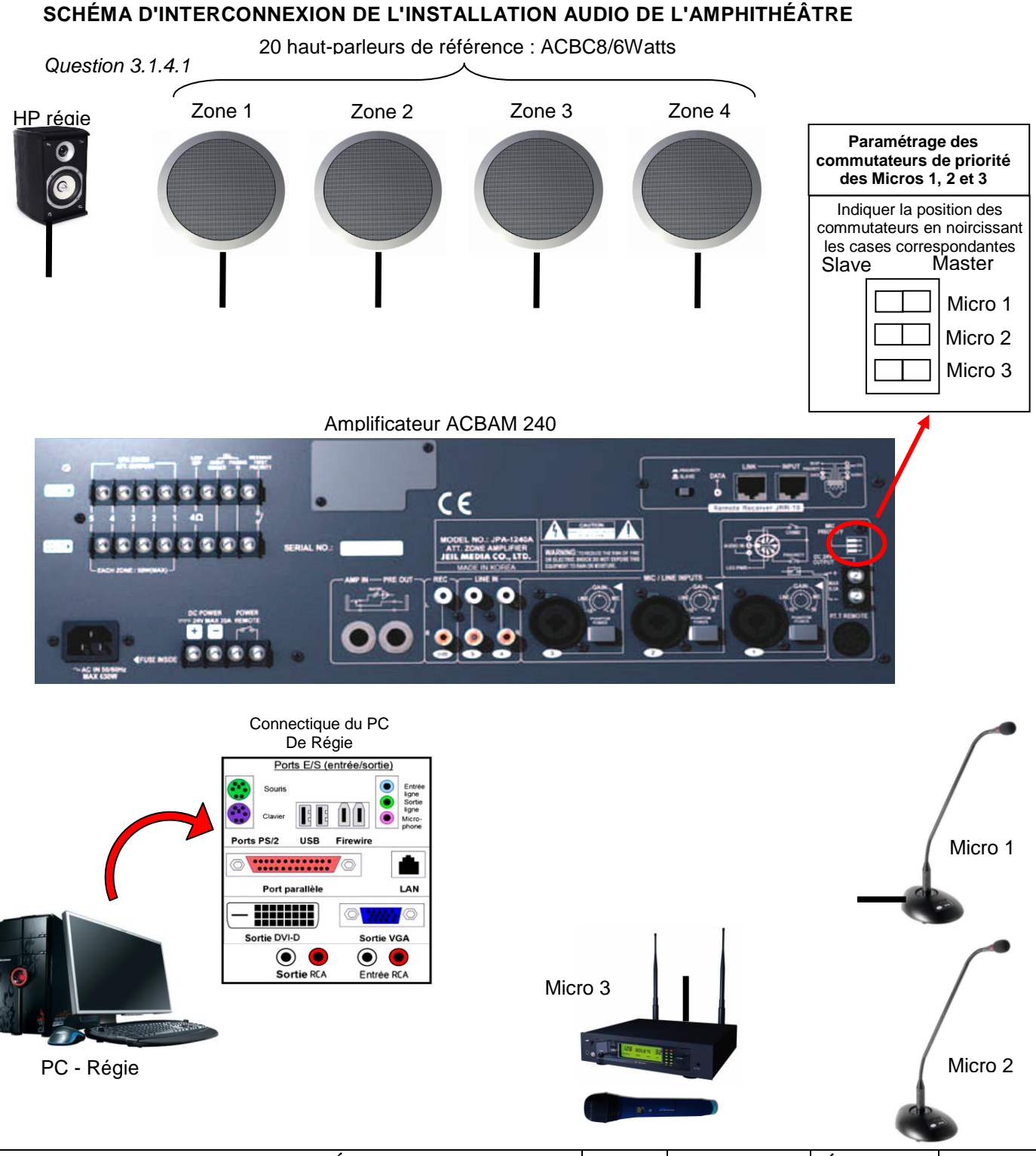

**Baccalauréat Professionnel Systèmes Électroniques Numériques SUJET Session 2013 Épreuve E2 Page S38/ 41**

### **4.2 DOCUMENT RÉPONSE DR2 :**

**SCHÉMA D'INTERCONNEXION DE L'INSTALLATION DE VIDÉOPROJECTION.**

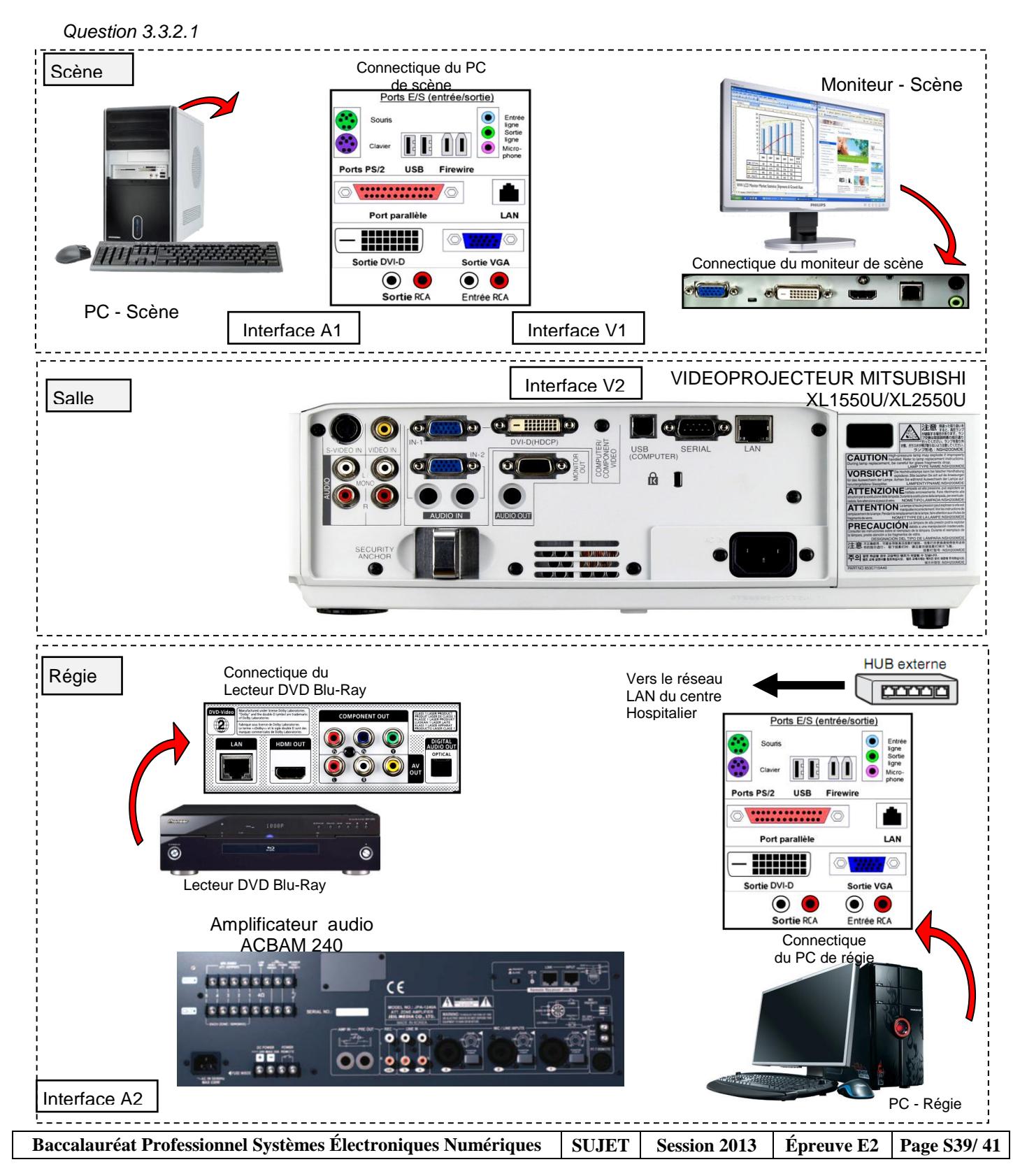

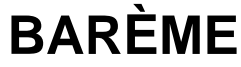

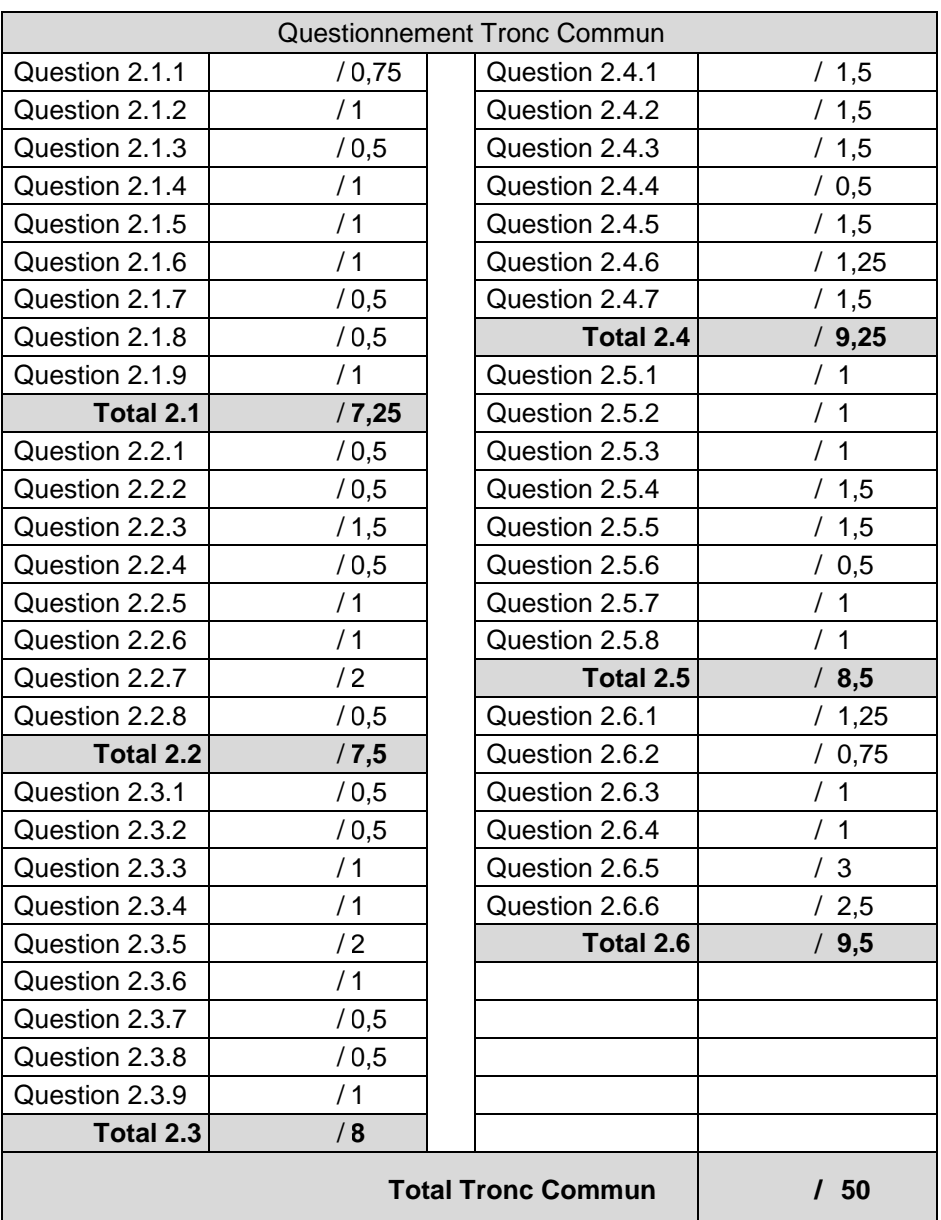

![](_page_40_Picture_342.jpeg)